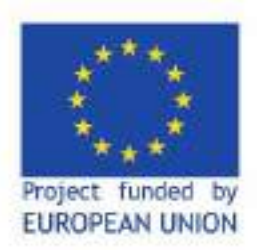

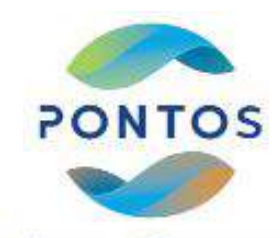

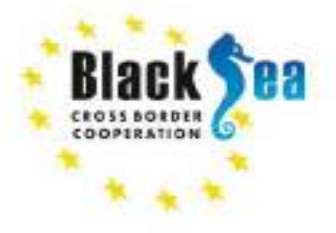

Common borders. Common solutions.

## **Chlorophyll Calculation through Satellite Images**

#### Maria Zoidou, Nikolaos Kokkos, Georgios Sylaios

March 10, 2022

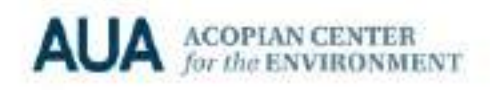

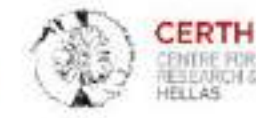

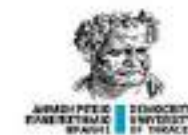

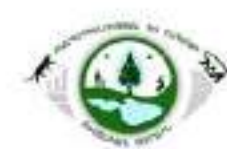

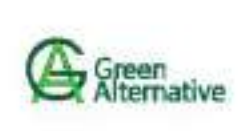

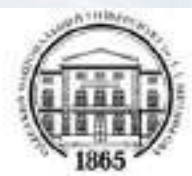

## **Eutrophication**

Eutrophication is the increase in the rate of the supply of organic matter to an ecosystem, which is related to nutrient enrichment in the primary production in the system. Eutrophication processes:

- contribute to an accelerated algal bloom and higher forms of plant life that produce an undesirable disturbance of the equilibrium of the organisms present in the water
- may affect benthic primary producers through increases in water column light attenuation and depleted oxygen concentration at the bottom
- deterioration of the water quality, harmful algal blooms, fish kills, reduction of essential fish habitats

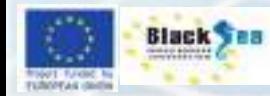

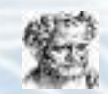

## **Why we measure chlorophyll-a**

- The photosynthetic pigment Chl-a is a key indicator of phytoplankton biomass. Thus, the estimation of Chl-a concentration is essential for monitoring of water quality
- Phytoplankton is the group of organisms responding first to nutrient enrichment, with an excessive growth
- The increase in phytoplankton reflects symptomatic signs of alteration in both the nutrient cycles and the structure of the trophic network, both related to eutrophication
- **• The biomass of phytoplankton, represented by chlorophyll-a, is an important indicator to evaluate the state of eutrophication of water bodies**

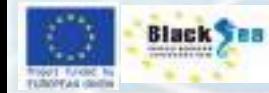

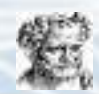

#### **Why remote sensing monitoring is important**

- Coastal systems and lakes provide key ecosystem services, such as human welfare and wellbeing, climate, water and natural hazard regulation, primary production, biotic diversity, habitat and food for bivalves, crustaceans, fish and birds, erosion prevention and wild life refuge
- There is a high need for monitoring water quality
- Frequent in-situ monitoring is limited and requires a lot of effort and funding
- Satellite remote sensing is a feasible way to monitor water quality over large regions with reasonable frequency

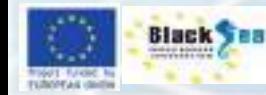

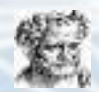

#### **How we measure chlorophyll-a**

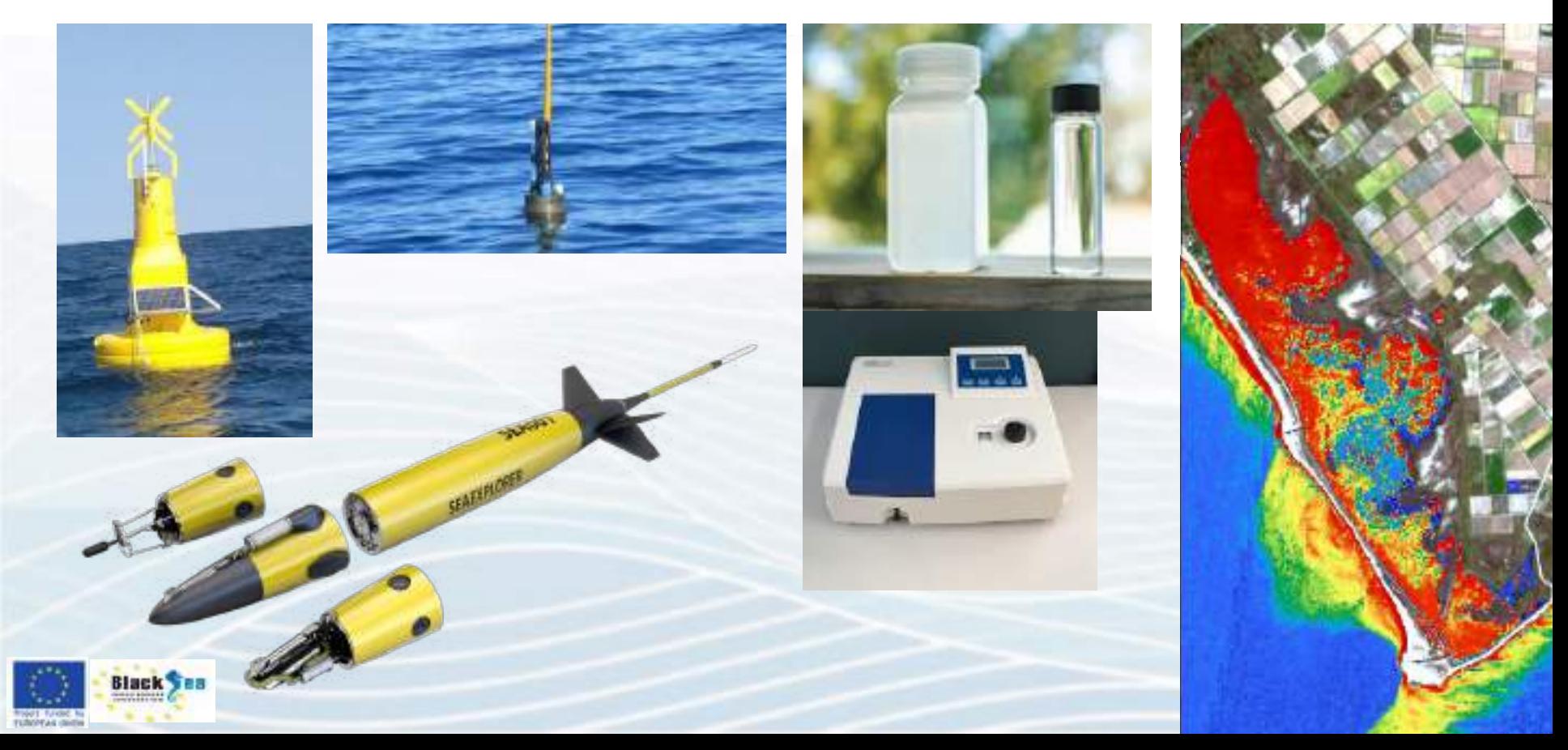

## **Satellites used in remote sensing**

#### Time period: 2015 – 2021

- **• Sentinel 2A and 2B**: polar orbit, phased at 180° to each other
- Equipped with multispectral instrument (MSI) with 13 spectral bands
- Wide swath width (290 km)
- Revisit: 5 days at equator (2 satellites)
- Level 1C and 2A (atmospherically corrected)

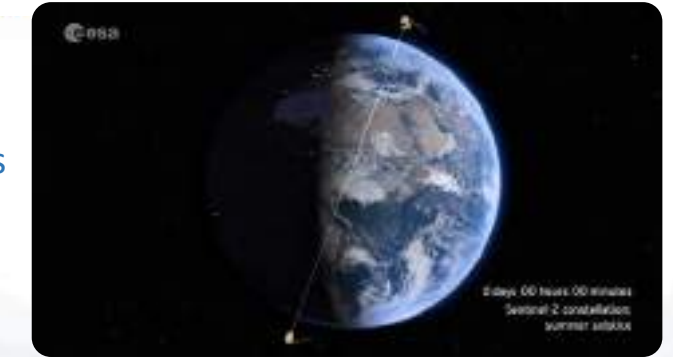

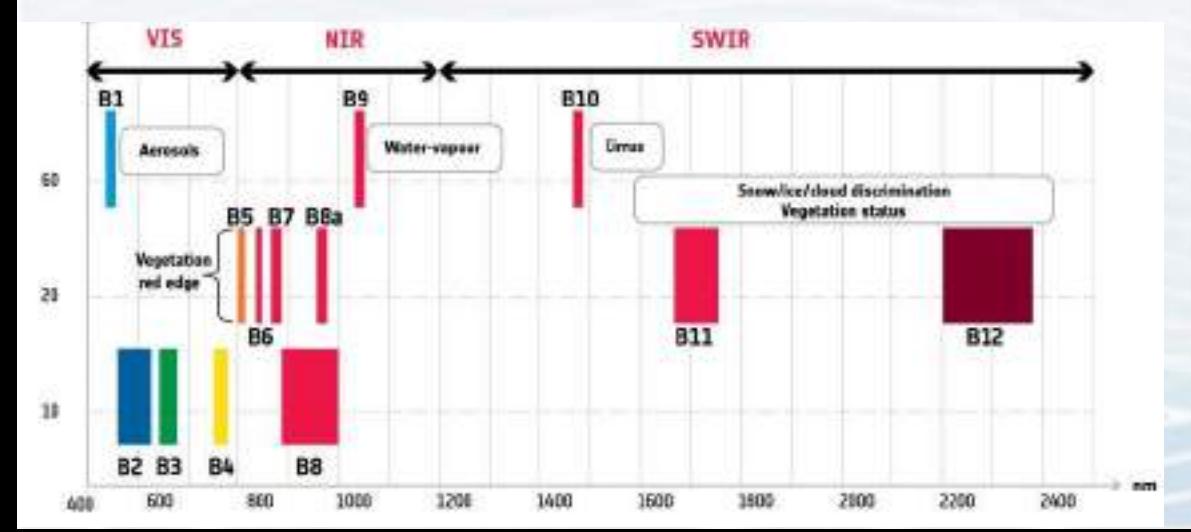

#### Atmospheric Bands

Red edge and shortwave infrared Bands

Visible and Near-infrared **Bands** 

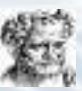

## **Satellites used in remote sensing**

#### Time period: 2009-2011

- **• Landsat 4-5 TM**
- Equipped with Thematic Mapper (TM) sensor with 6 spectral bands and 1 thermal infrared band
- Revisit: 16 days

#### Time period: 2013-2015

- **• Landsat 8**
- Equipped with Operational Land Imager (OLI) and Thermal Infrared Sensor (TIRS) with 9 spectral bands
- Revisit: 5 days

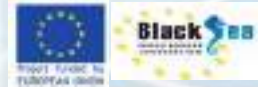

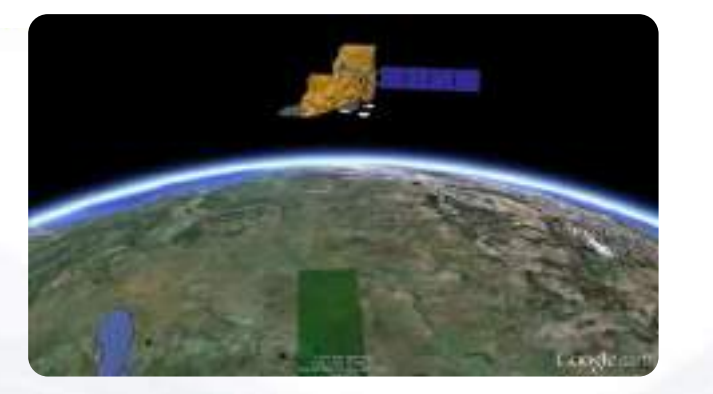

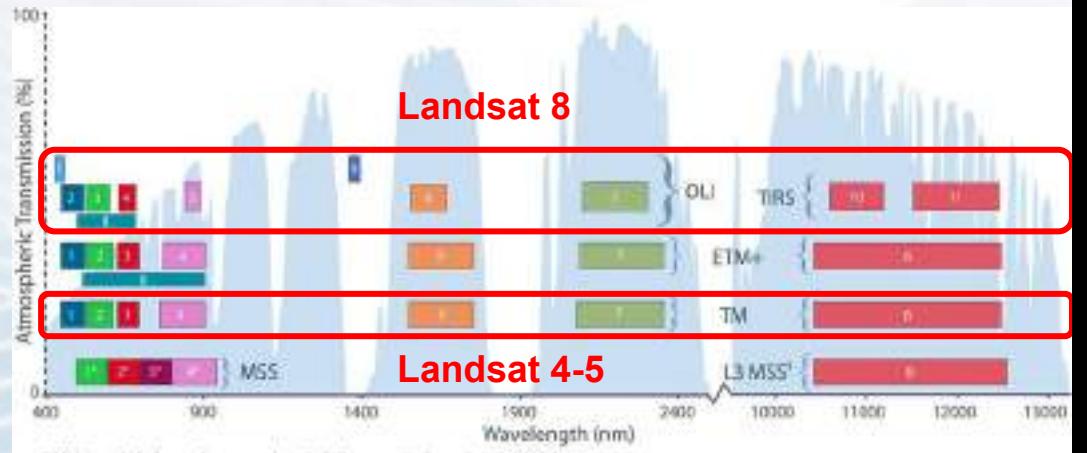

\*M55 bands 1-4 were known as bands 4-7, respectively, on Landsats 1-3

<sup>8</sup> The 240 m thermal band on Landsat 3 was out of spec within three weeks of launch and turned off in March 1979

# How to access Satellite Images Copernicus Open Access Hub

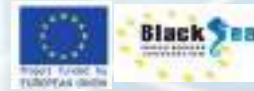

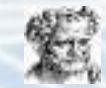

BII

#### https://scihub.copernicus.eu/dhus/

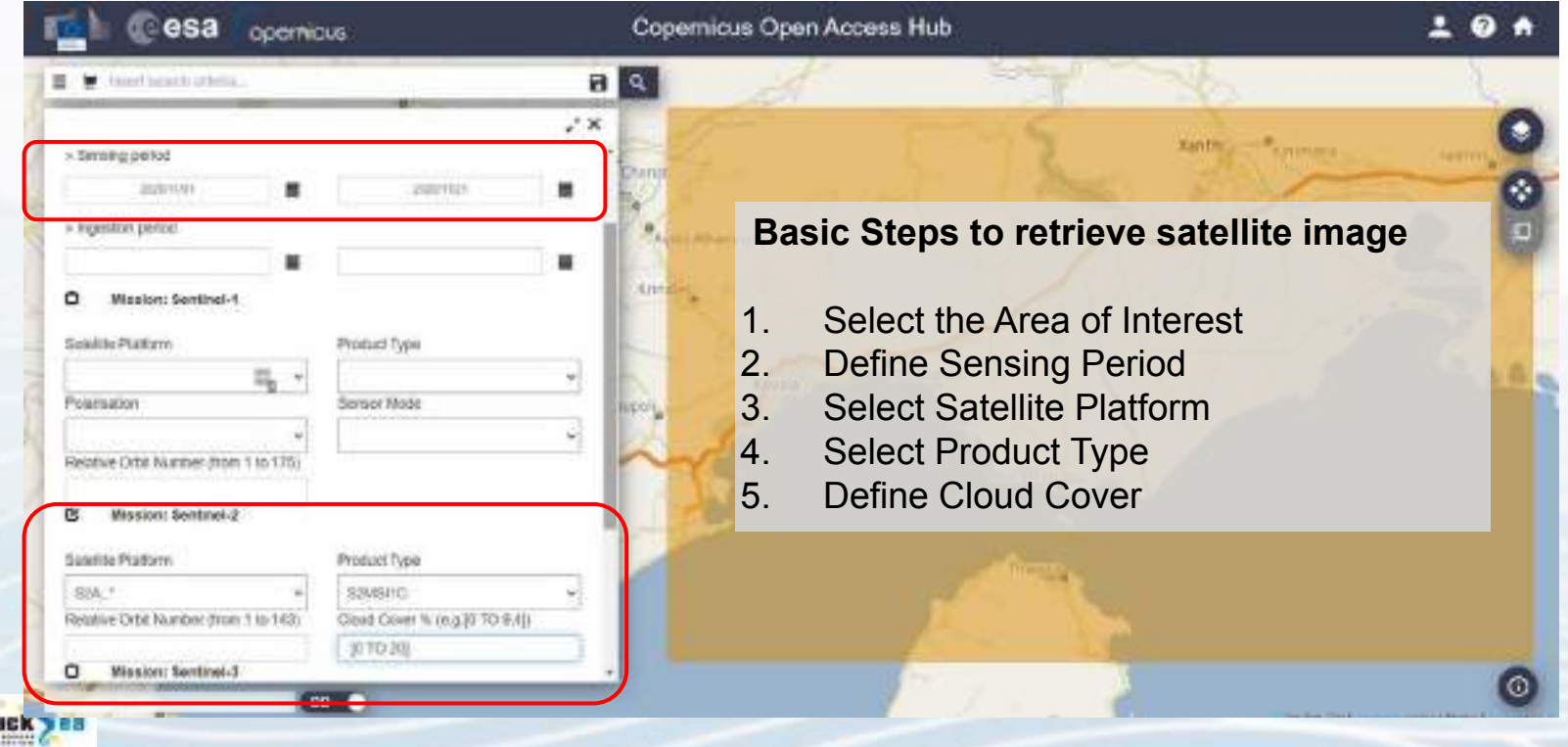

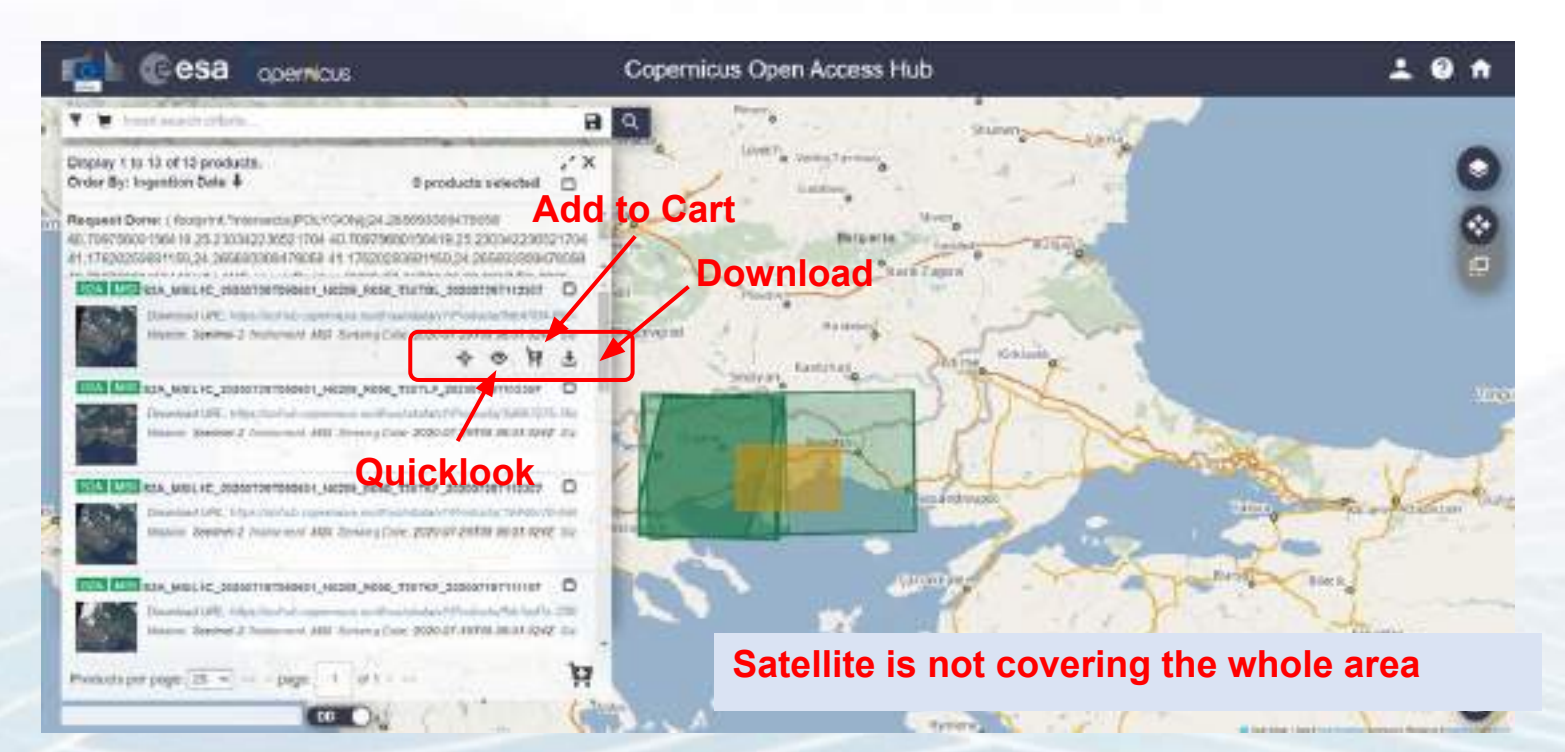

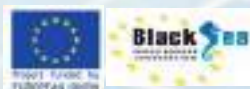

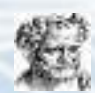

#### Footprint

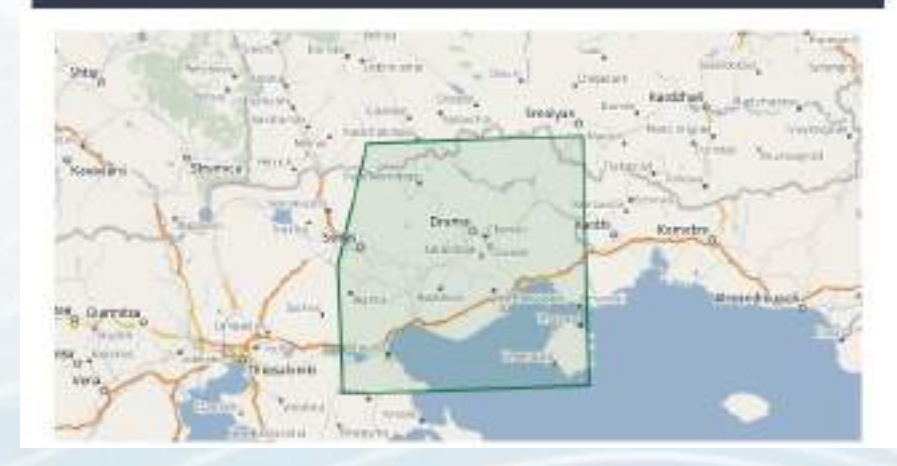

#### Quicklook

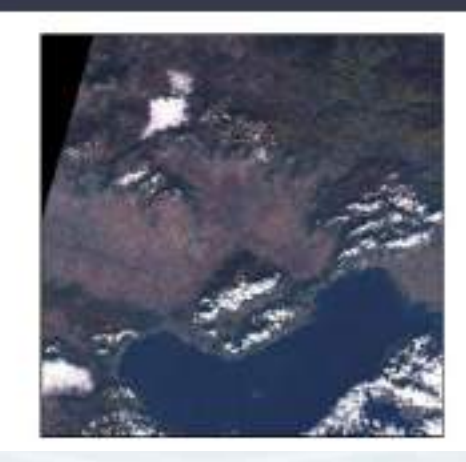

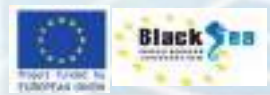

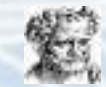

#### A Produst

Cloud cover percentage: 1, 1626

Database emining adart: 2020/11/197021123411242

Degraded anothery data persentage: 0.0.

Degrabled Mits data persentage. 0

Fashrhit = pri Pulgan sublate "http://www.qqrqit.raigri/arageg.cr/#428" antis per "http://www.qqrqb.natpril" = grit.slandou.stanja = grit.break-lag-Transference/through=47.017834237788396.23.43568781866822 47.00313305884.23.4634396540011141.25955371352967.23.8036000900986726.41.38243938412386.25.647312404393043 41.017694211292038.23.43160107508832-1jpmb.com/photogr=+5pml/2mmpRing=+tunti-patential-relay(te=+night-Poli-gom=

Format Suite

Pathafisionnelliese (PASSES)

Beneto quality: FAULLED

deneration fine: 2020 11 MPTD 4517 000000f

Geometric quality, PAGGED

Ingestion Date: 2020-11-10711-22-24 wind

JTS factories MMLTPOLYGON HISVASHTTSST40000 40.50045250585221, SATISSYSSISSAGE 40.6400000002793, SATIO8401/6400857-41.52600000007/006.20.5520000-10030339 41.0001999999418.25:6473134049939848130243539390c.25.000999795089795181977129000173020001312 41 (00913328964, 23:40100191089652 41:019189652 41:019189652 20 EGANTFERTHROUGH AS \$26 HORSESOR (IV)

LEVEL TO POINT AND THE REAL AND LODGED AND THE REAL PROPERTY AND REAL AND REAL AND REAL AND REAL AND REAL AND REAL AND REAL AND REAL AND REAL AND REAL AND REAL AND REAL AND REAL AND RELATIONS OF THE REAL AND RELATIONS OF T

MANUEL ORDERA (B) G STAL 2021 TREPORTERT (1202/11, 1912.06

Orbit sumper (staffs 20216)

Pans direction: DESCENDING

Processing baseline: 10.04

PT0000MiglimodLi.com/IC

Product type: COUSTIC

Keekoriedos quaety: PASSED

Relative artist (start), 20

Saming start: 2020-14 (EDS/TELLER)

Genting stop: 2020-11.59704 n2-11-0012.

tensor quality: PAILISCO

TIM-Identified: Stringt

TRA ROUTERAL BAR DORES DONE TESSE.

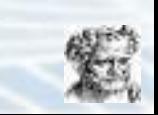

<https://sentinelsat.readthedocs.io/en/stable/>

from sentinelsat import SentinelAPI, read\_geojson, geojson\_to\_wkt from datetime import date

api = SentinelAPI('user', 'password', 'https://scihub.copernicus.eu/dhus')

```
# search by polygon (WKT format), time, and SciHub query keywords
footprint = geojson_to_wkt(read_geojson('/path/to/map.geojson'))
```

```
products = api.query(footprint,
            date = ('20151219', date(2015, 12, 29)),
            order by = ingestiondate',
            orbitdirection: 'DESCENDING',
                         platformname = 'Sentinel-2',
            producttype = 'S2MSI1C',
                        cloudcoverpercentage = (0, 20))
```
**# download all results from the search** api.download\_all(products)

**# GeoJSON FeatureCollection containing footprints and metadata of the scenes** api.to\_geojson(products)

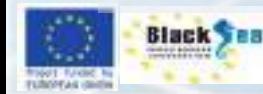

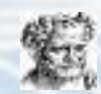

# How to access Satellite Images Earth Explorer

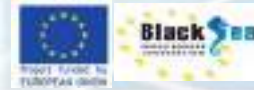

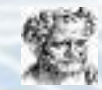

#### <https://earthexplorer.usgs.gov/>

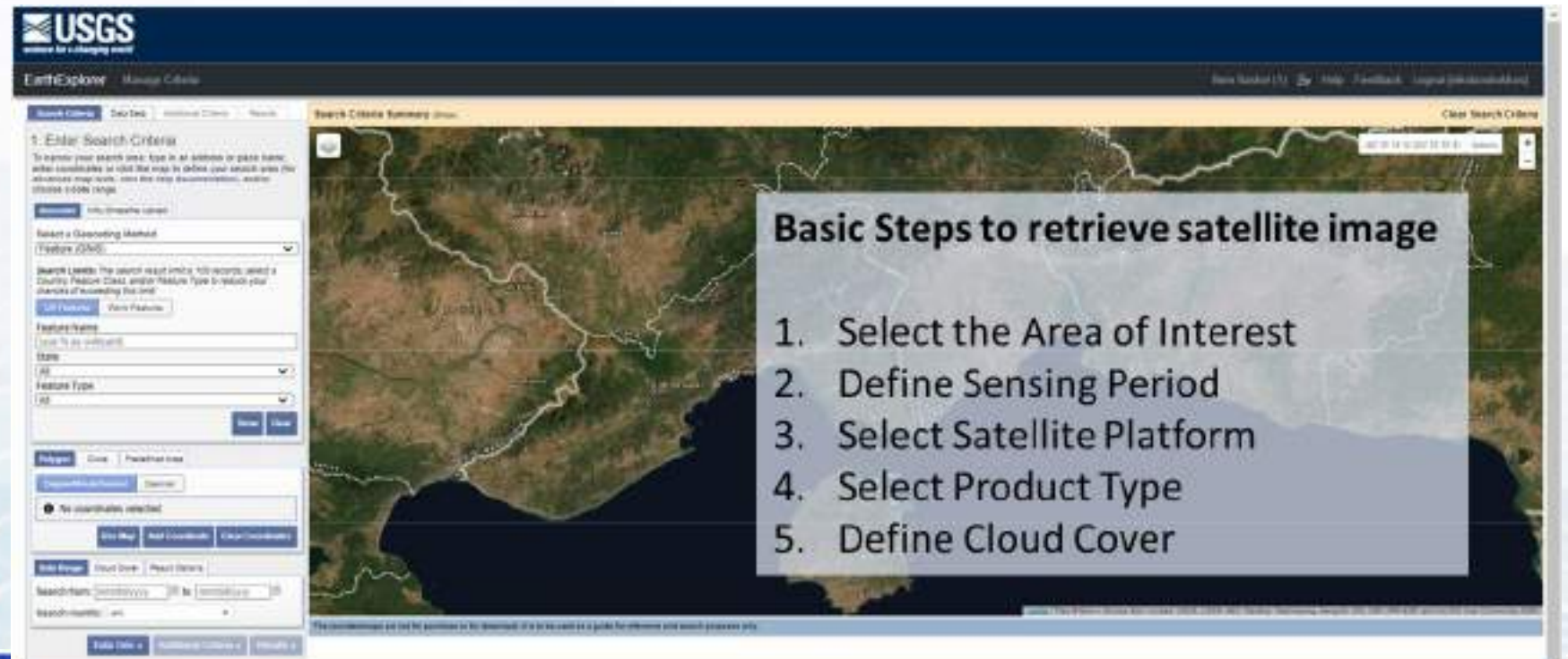

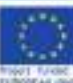

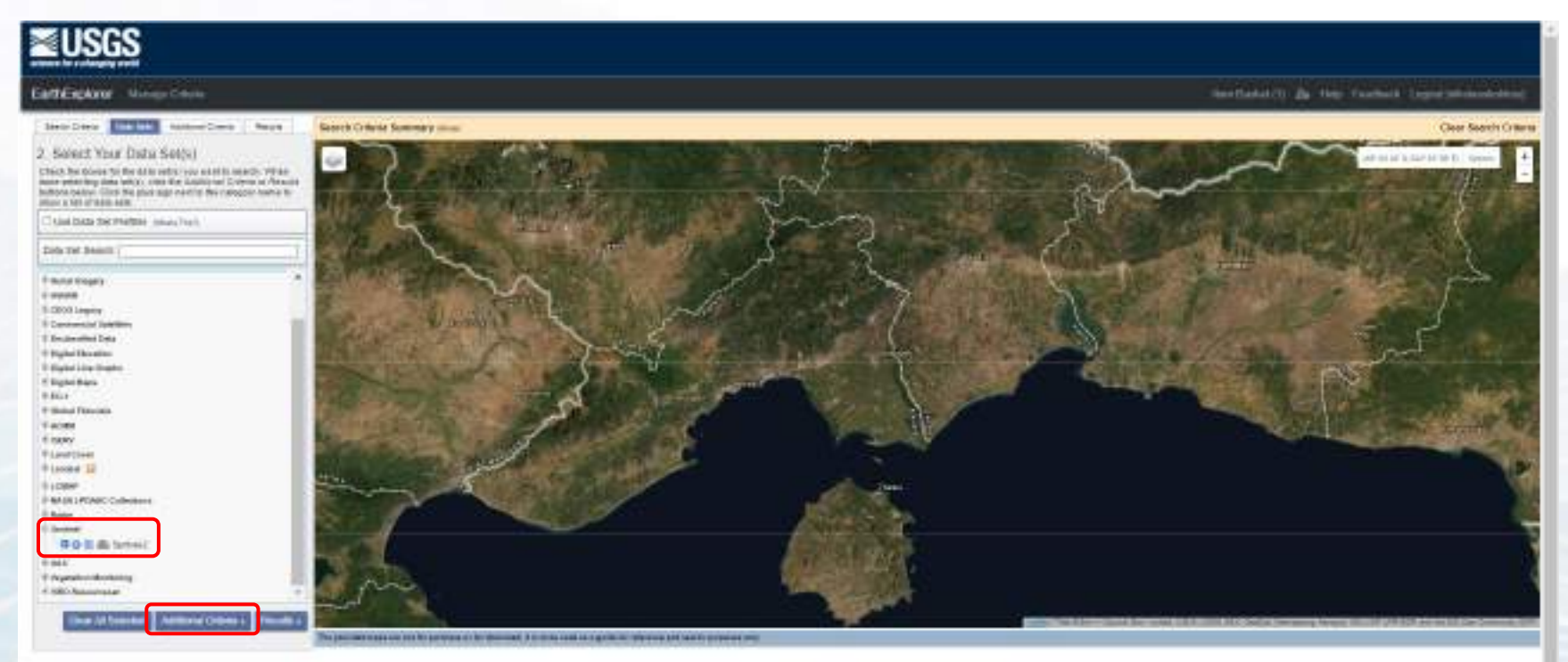

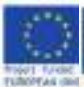

123 Financy Proto | Legal | Pornmiship | The May | Company 1703

IS Description result | OS house soon | PRI WAS I Sec | Ni far M | FOA

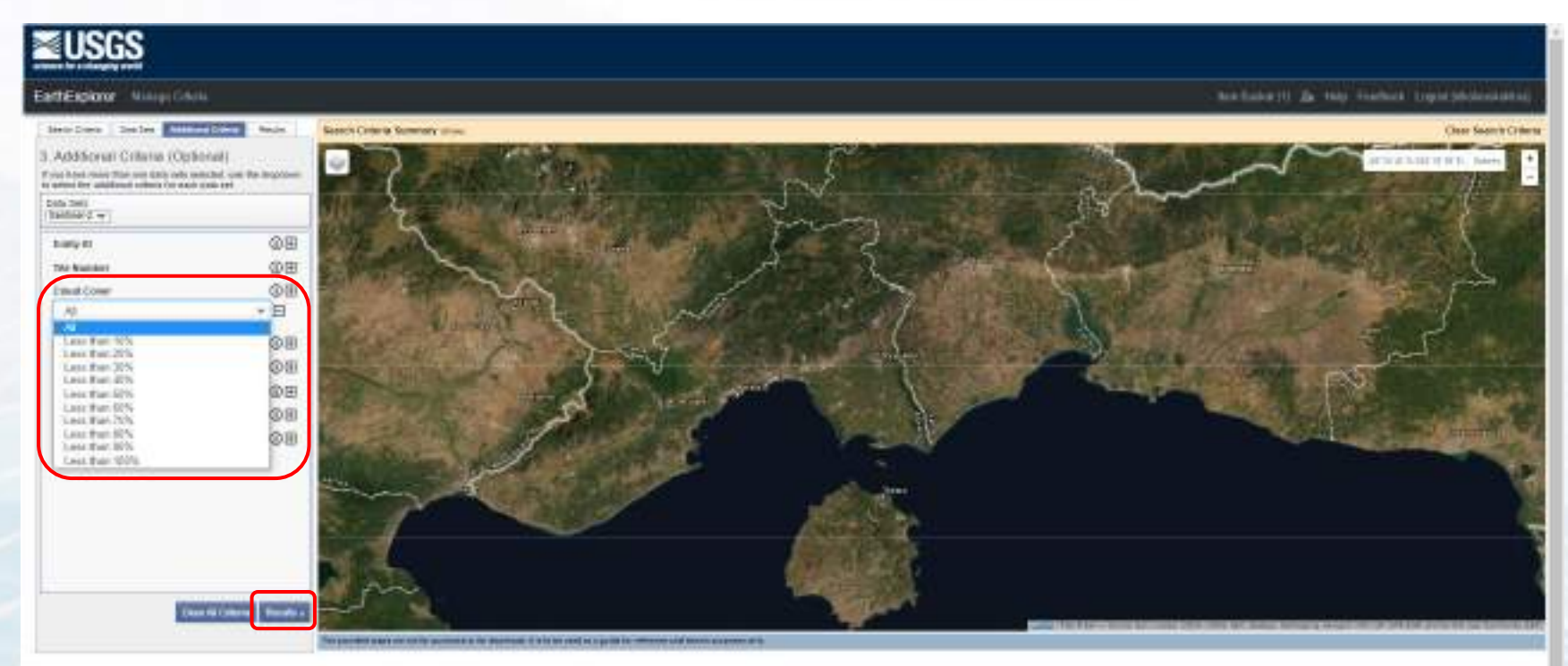

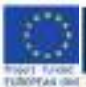

EREPROJECTIVES 2 LAGA 2 HOMEWORK 2 TRANSA 2 LONGEROUSE

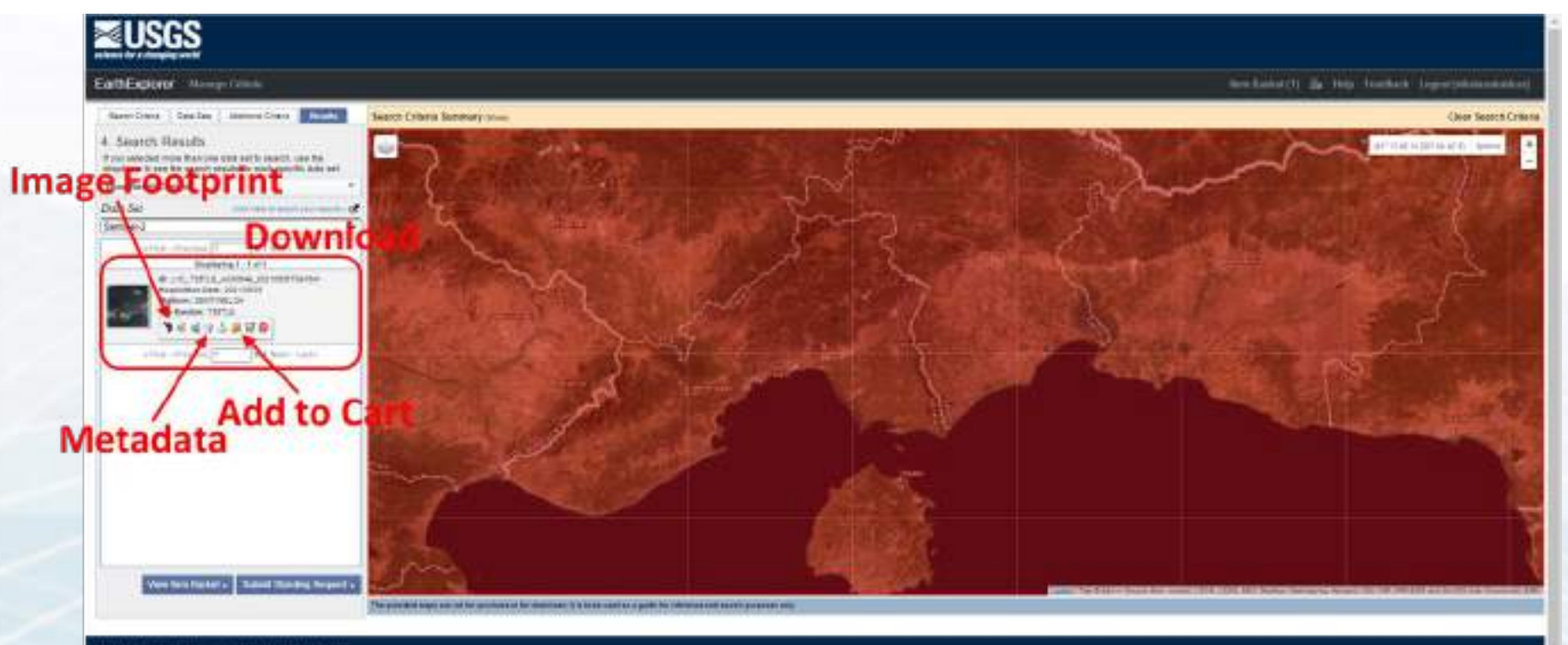

SUPPLING PAID 2 Light 3 Annualisms 2 Stacking 1 Edmontonial

**MARK BOOMANY** 

I. Sportred of the state (LSS Engineer Central). While those (LS get ). He (see (e.), 1587.

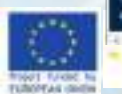

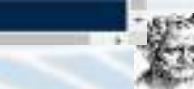

## **Sentinel filename scheme**

#### **S2A\_MSIL1C\_20200729T090601\_N0209\_R050\_T35TKF\_20200729T112307.SAFE**

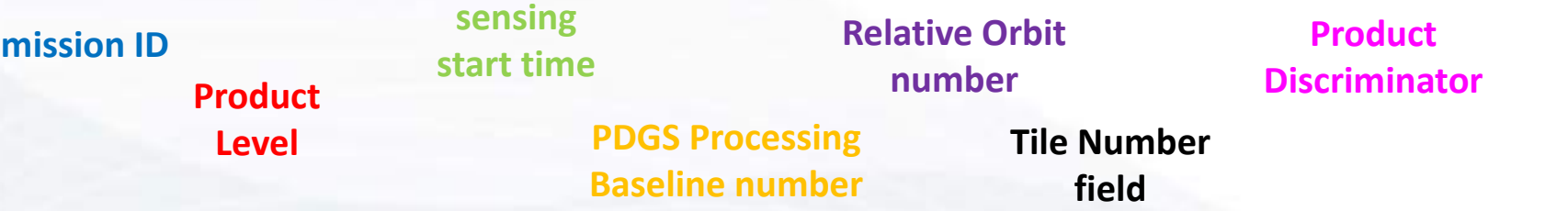

Identifies a **Level-1C** product acquired by **Sentinel-2A** on the **29th of July, 2020 at 9:06:01 AM**. It was acquired over **Tile 35TKF** during **Relative Orbit 050**, and processed with **PDGS Processing Baseline 02.09**.

- All the bands included in the file are in JPEG2000 format.
- In addition, a "**True Colour Image**" in JPEG2000 format is included within the Tile folder of Level-1C products in this format and a **manifest** xml file that tells the computer what is inside the

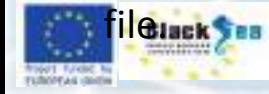

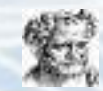

# Calculate Chlorophyll from Sentinel-2 and Landsat 8 Images

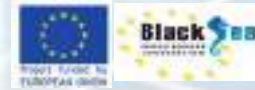

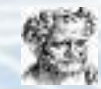

## **Sentinel 2 and Landsat 8 Products to Chlorophyll**

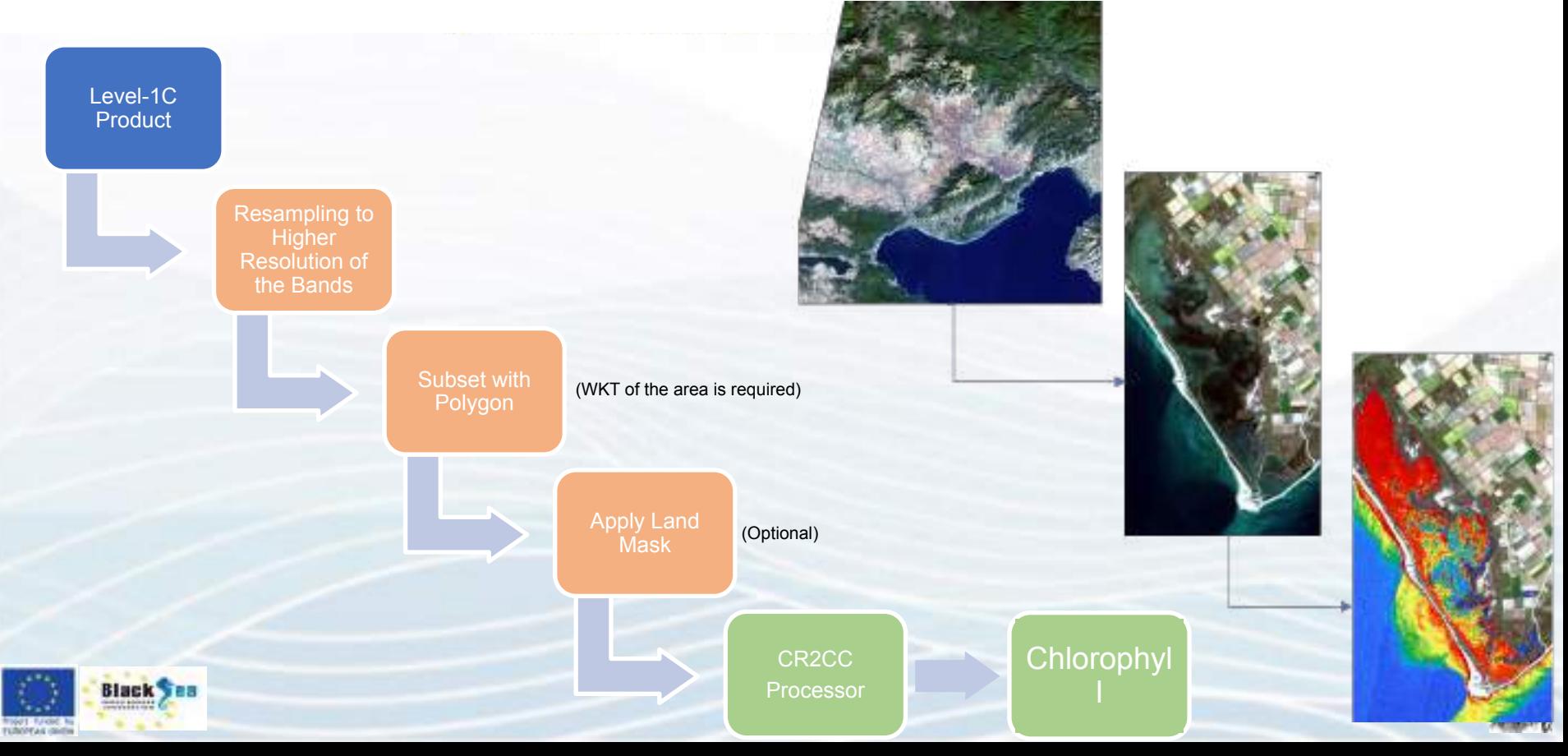

#### **C2RCC Processor**

The Case-2 Regional CoastColour (C2RCC) processor **relies on a large database of simulated water leaving reflectances**, and related **top-of atmosphere radiances**.

Neural networks are trained in order to perform:

- the **determination of the water leaving radiance** from the top of atmosphere radiances, as well as
- the **retrieval of inherent optical properties (IOP)** of the water body.

The **conversion from IOPs to concentration** is done using **scaling factors**.

CR2CC is capable of processing data from **Sentinels–2 and 3, MERIS, VIIRS, MODIS, and Landsat-8**.

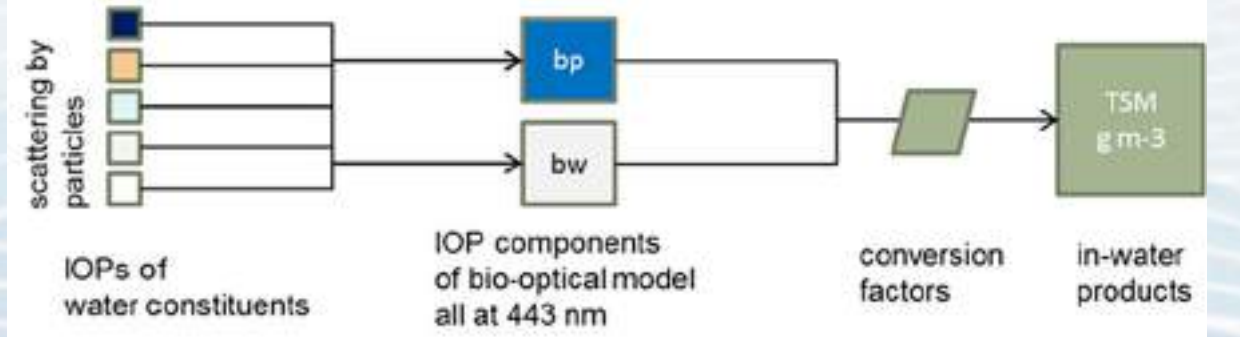

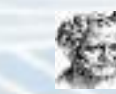

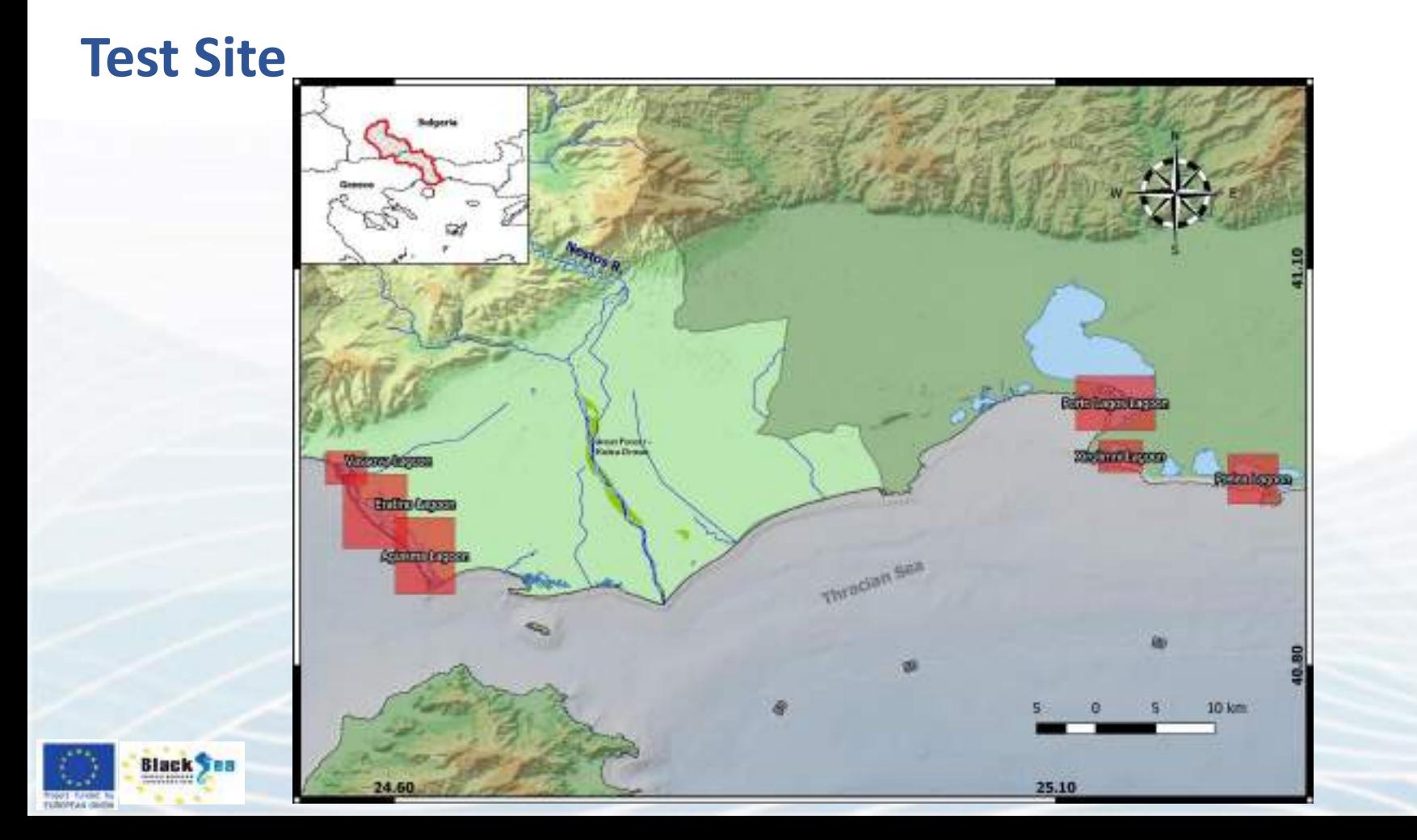

## **Sentinel Application Platform (SNAP)**

つち

€

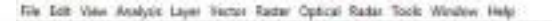

Colour Manuschion T.

Product Equipment # Phonishing

**World View** 

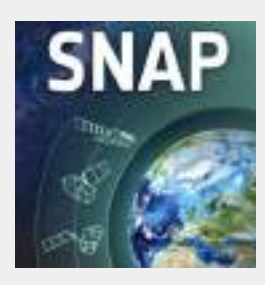

式留下さらスペンン見合き出血へよまま回回回答

A common architecture **for all Sentinel Toolboxes** is being jointly developed by Brockmann Consult, SkyWatch and C-S called the **Sentinel Application Platform (SNAP)**.

#### **<https://step.esa.int/main/download/snap-download/>**

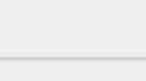

The test window is used to inangulate the colouring of images shown in primage view Right russ, linest is no selected mage view

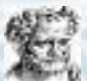

Q - Seath (Calvi)

#### **SNAP – Import of the satellite image**

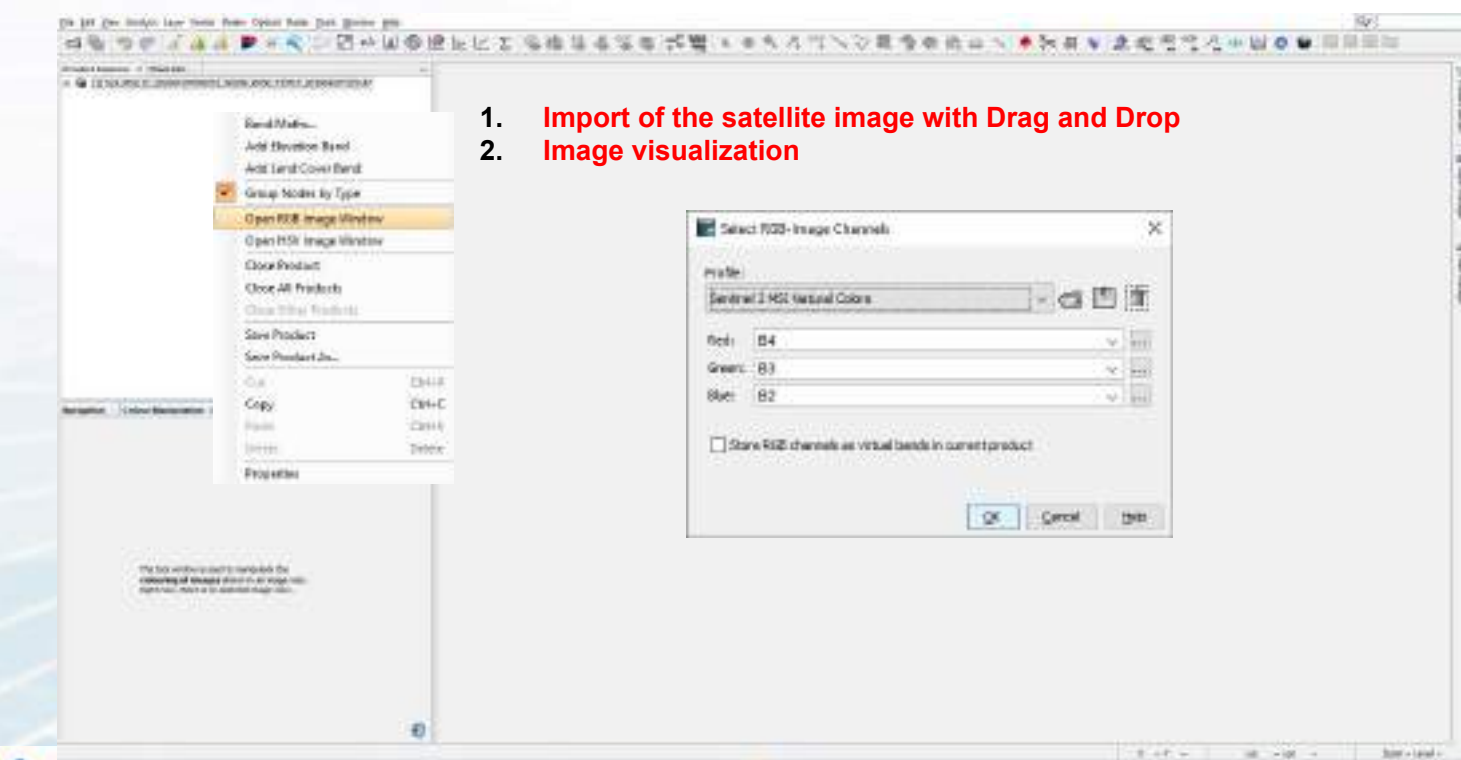

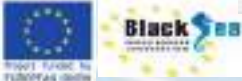

#### **SNAP – Image visualization**

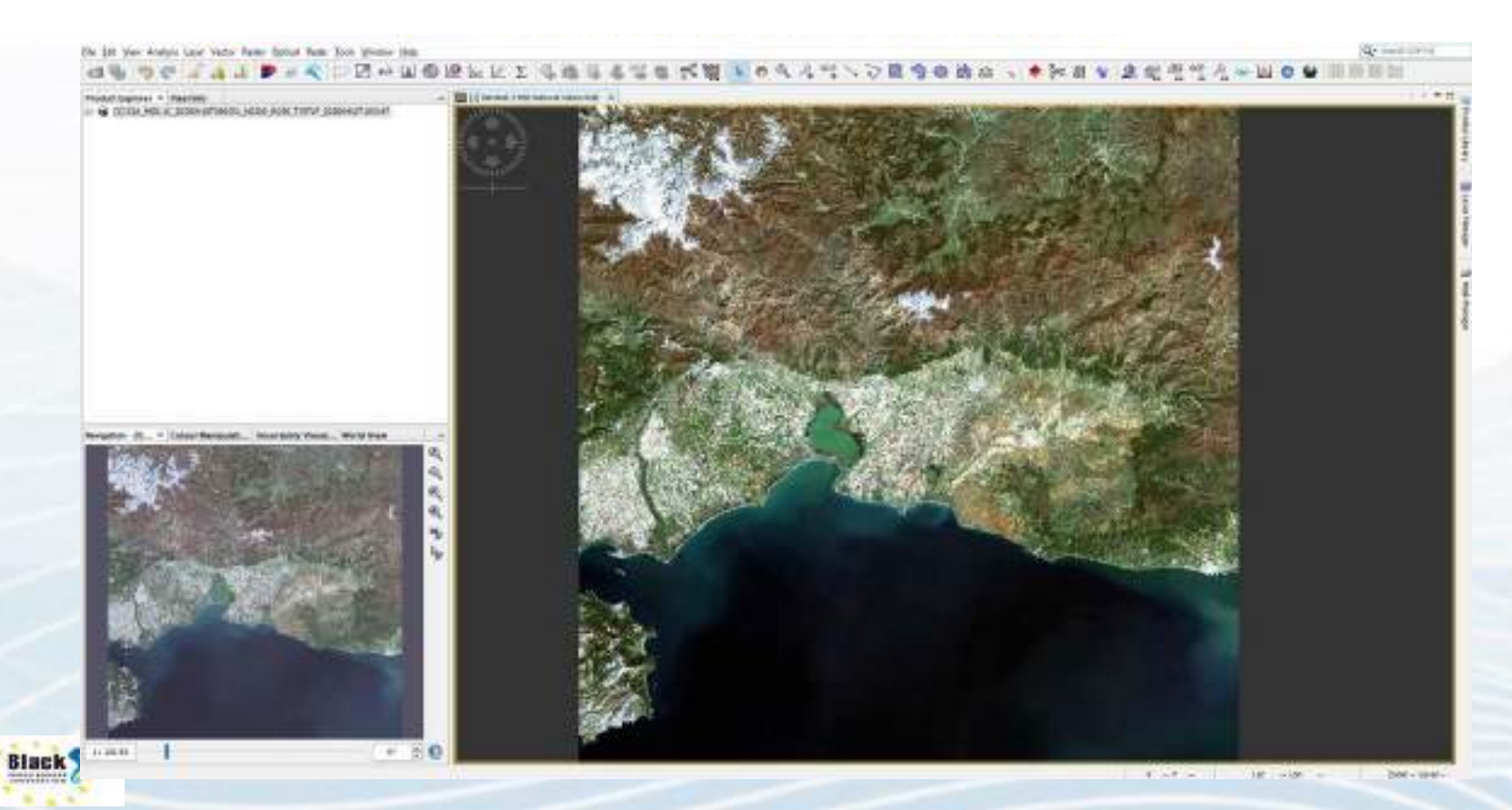

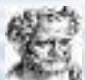

#### **SNAP - Area of Interest**

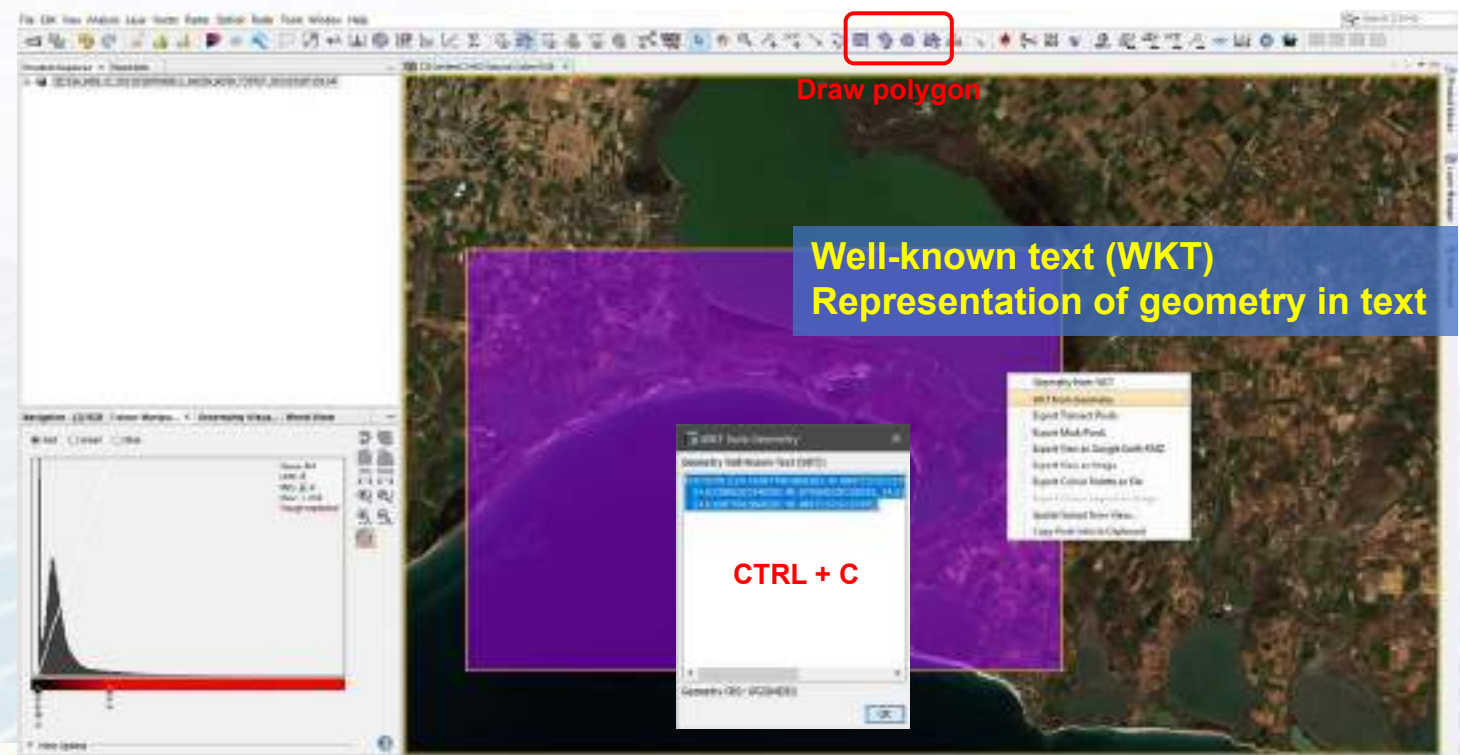

THE WIELD IN

in the c. line before the

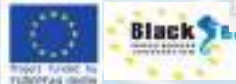

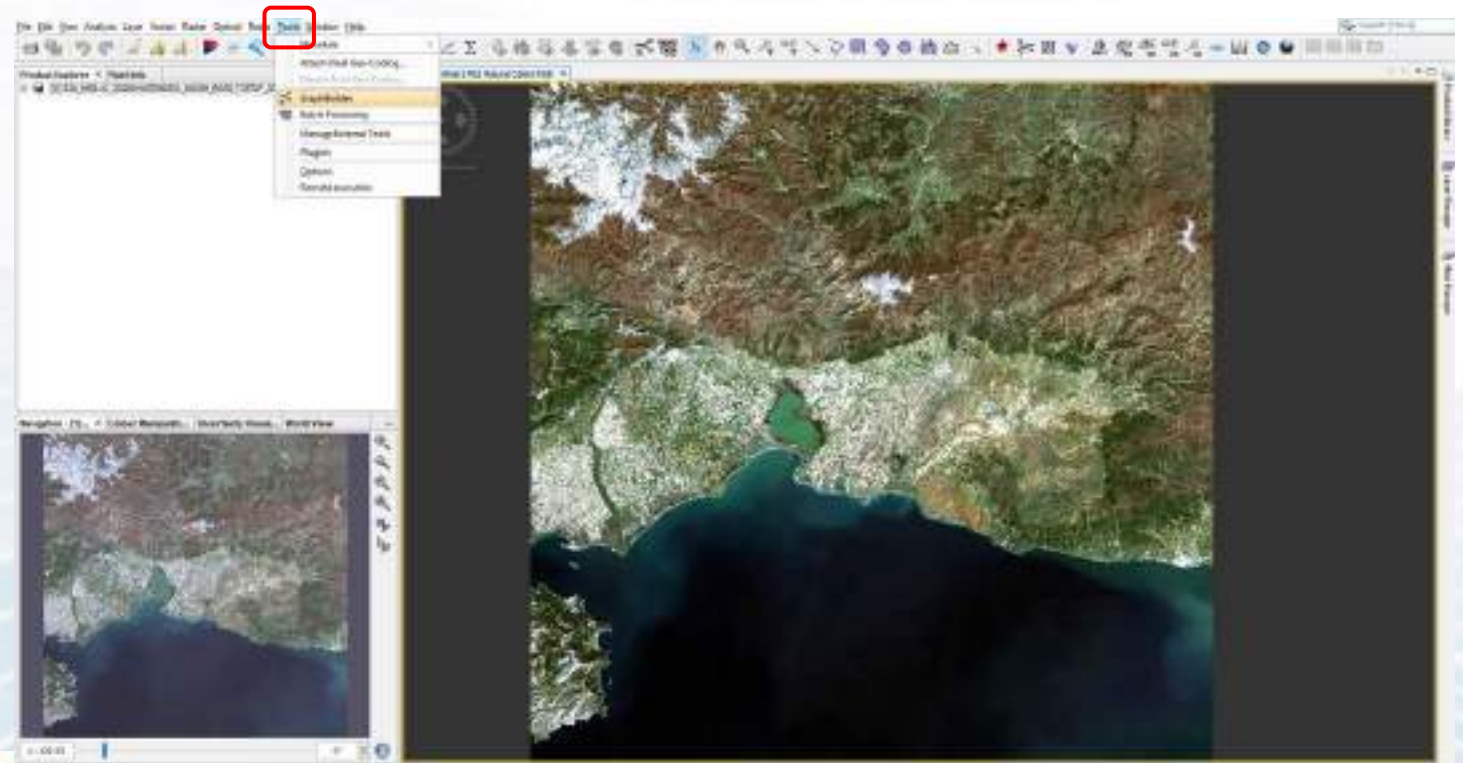

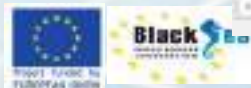

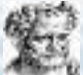

**FUNDYAL GHE** 

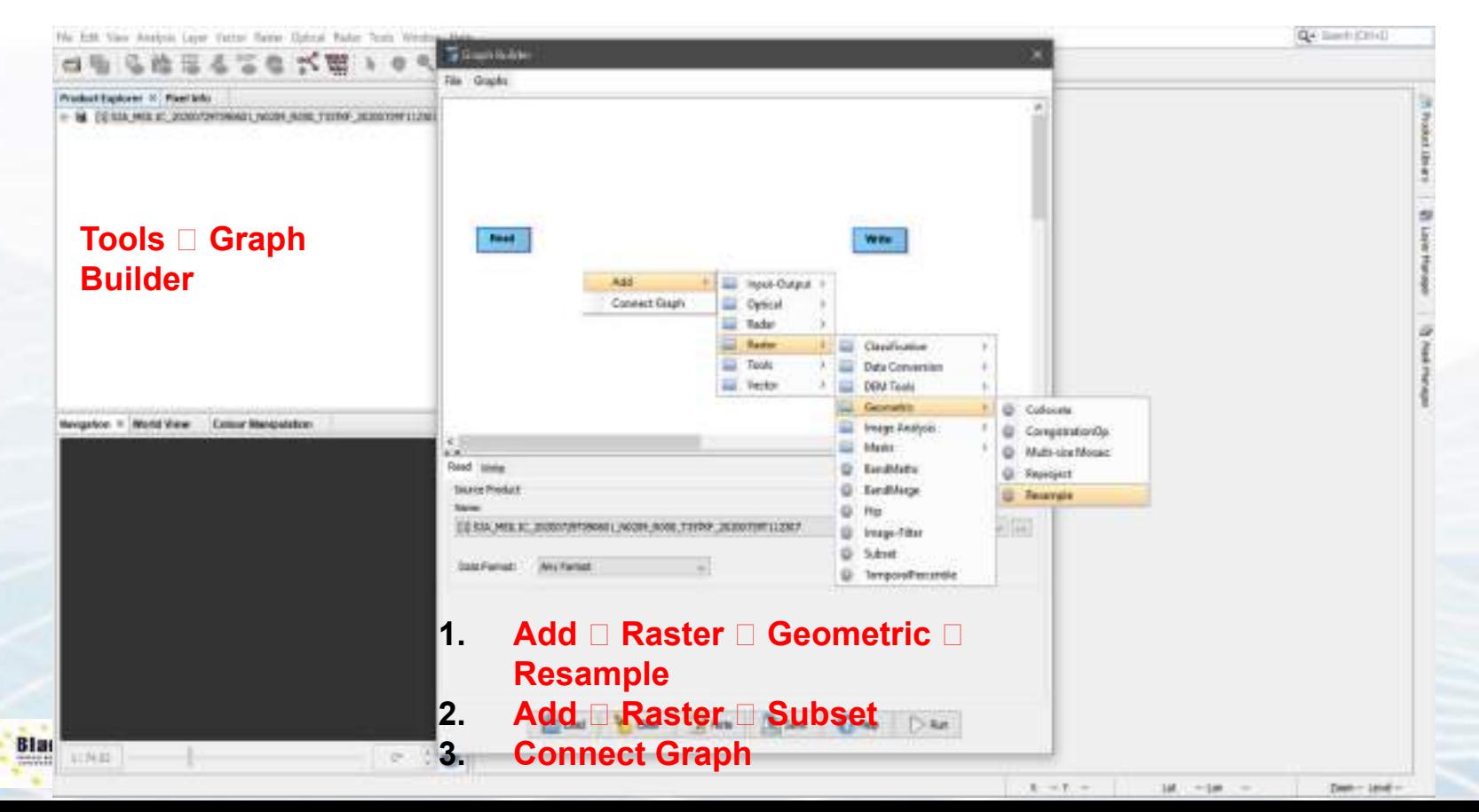

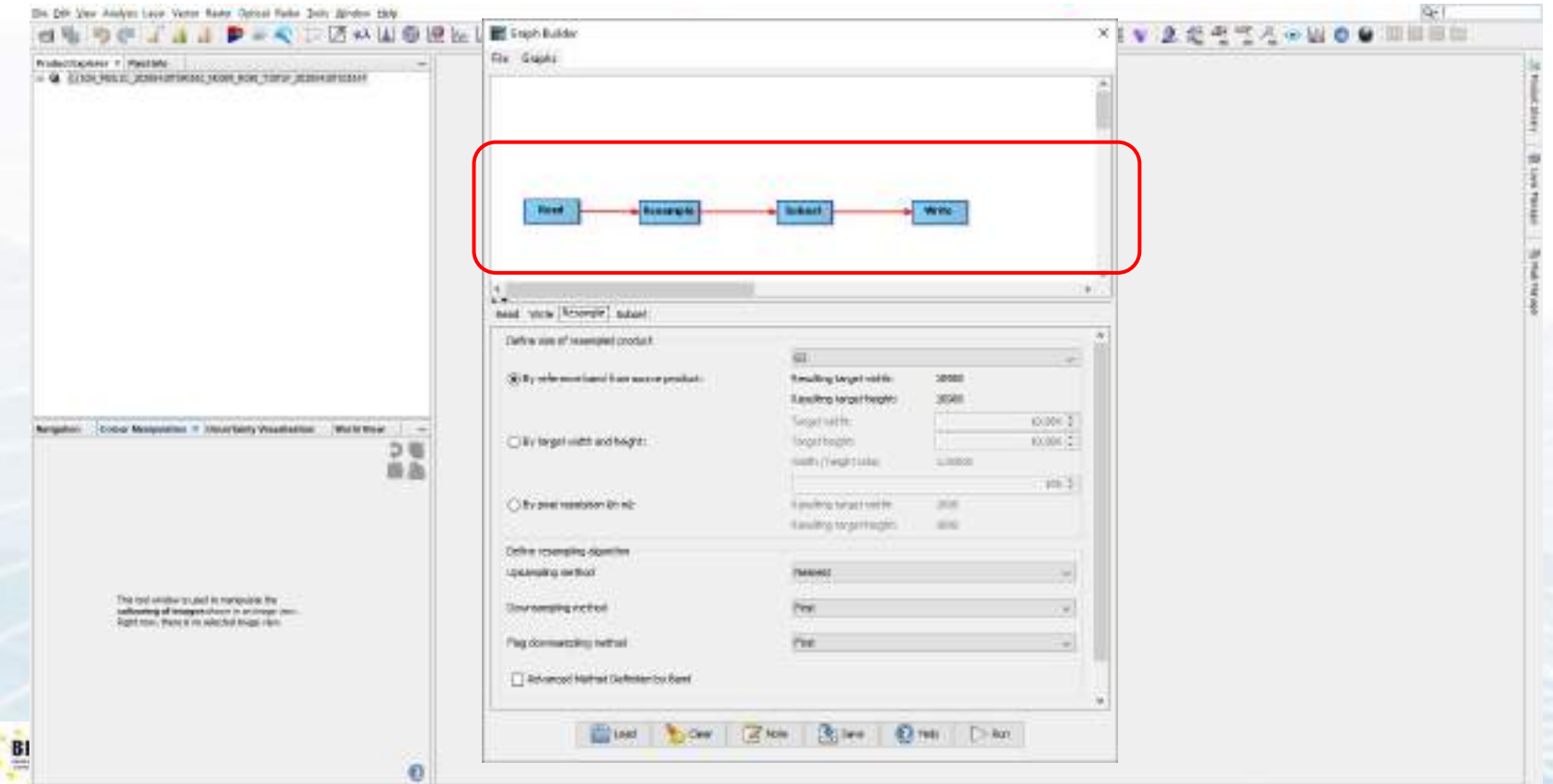

#### **SNAP – Graph Builder - Resample**

**FUNDYAL GUE** 

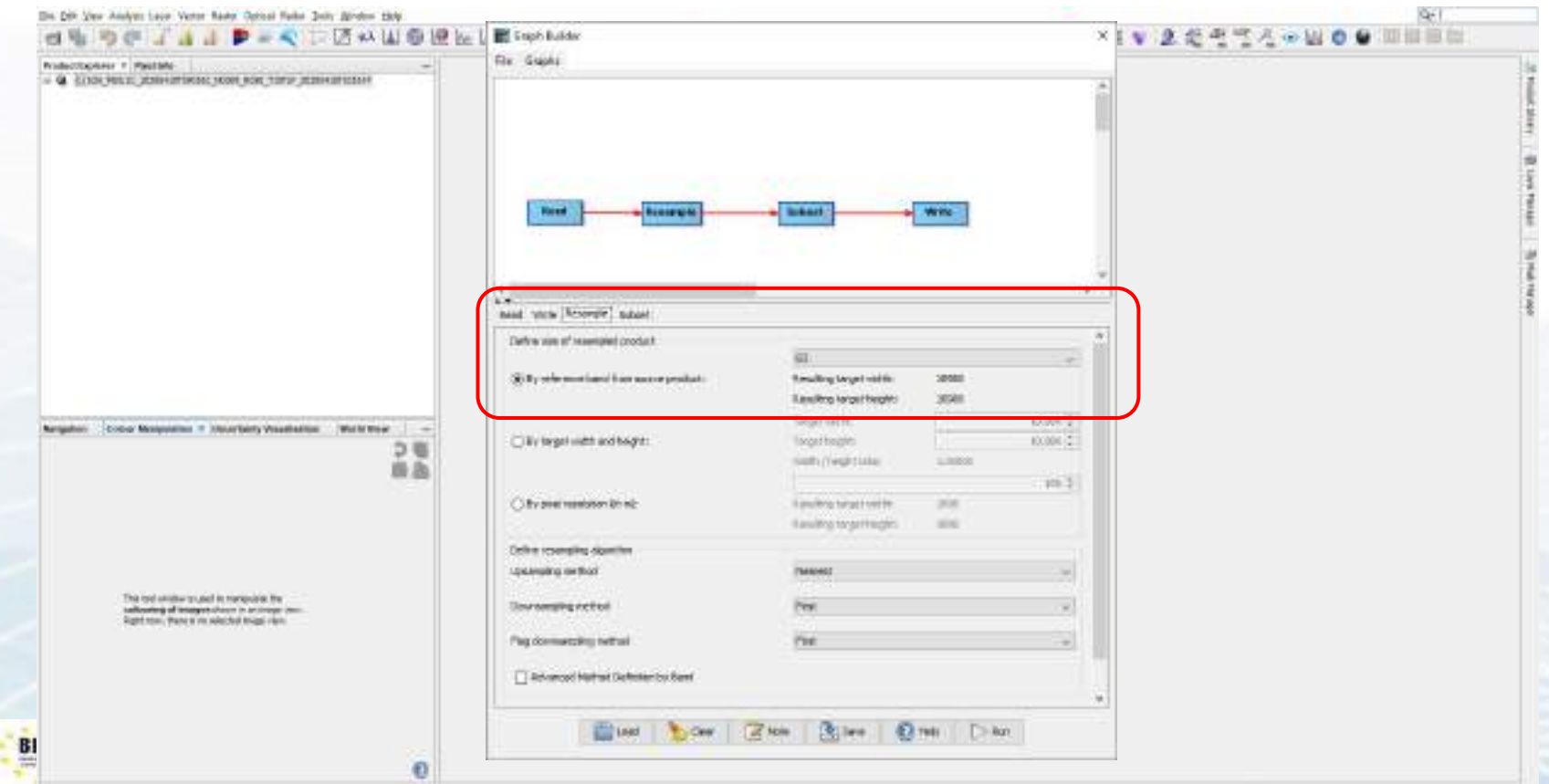

#### **SNAP – Graph Builder - Subset**

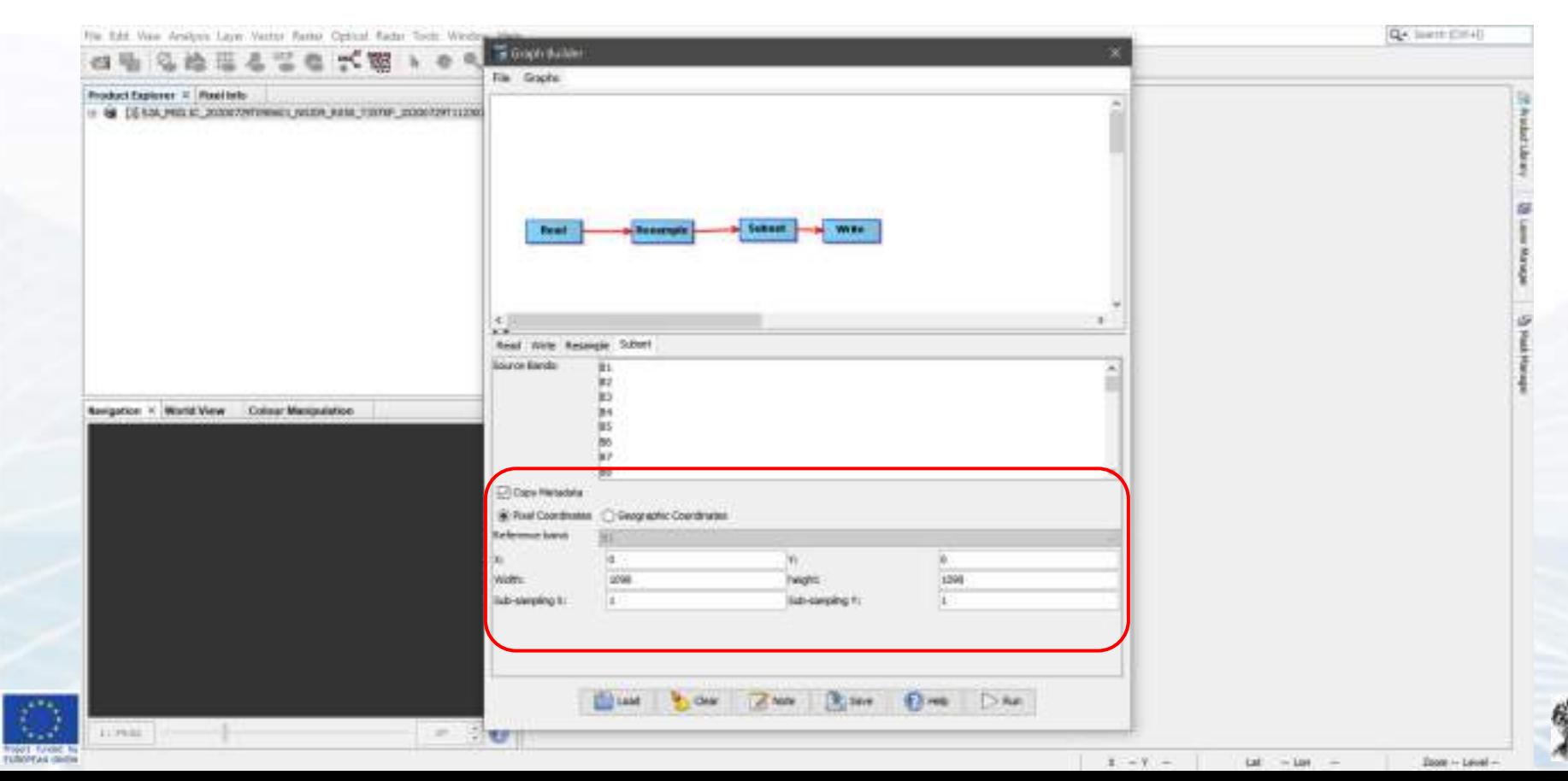

#### **SNAP – Graph Builder - Subset**

FUNDENA

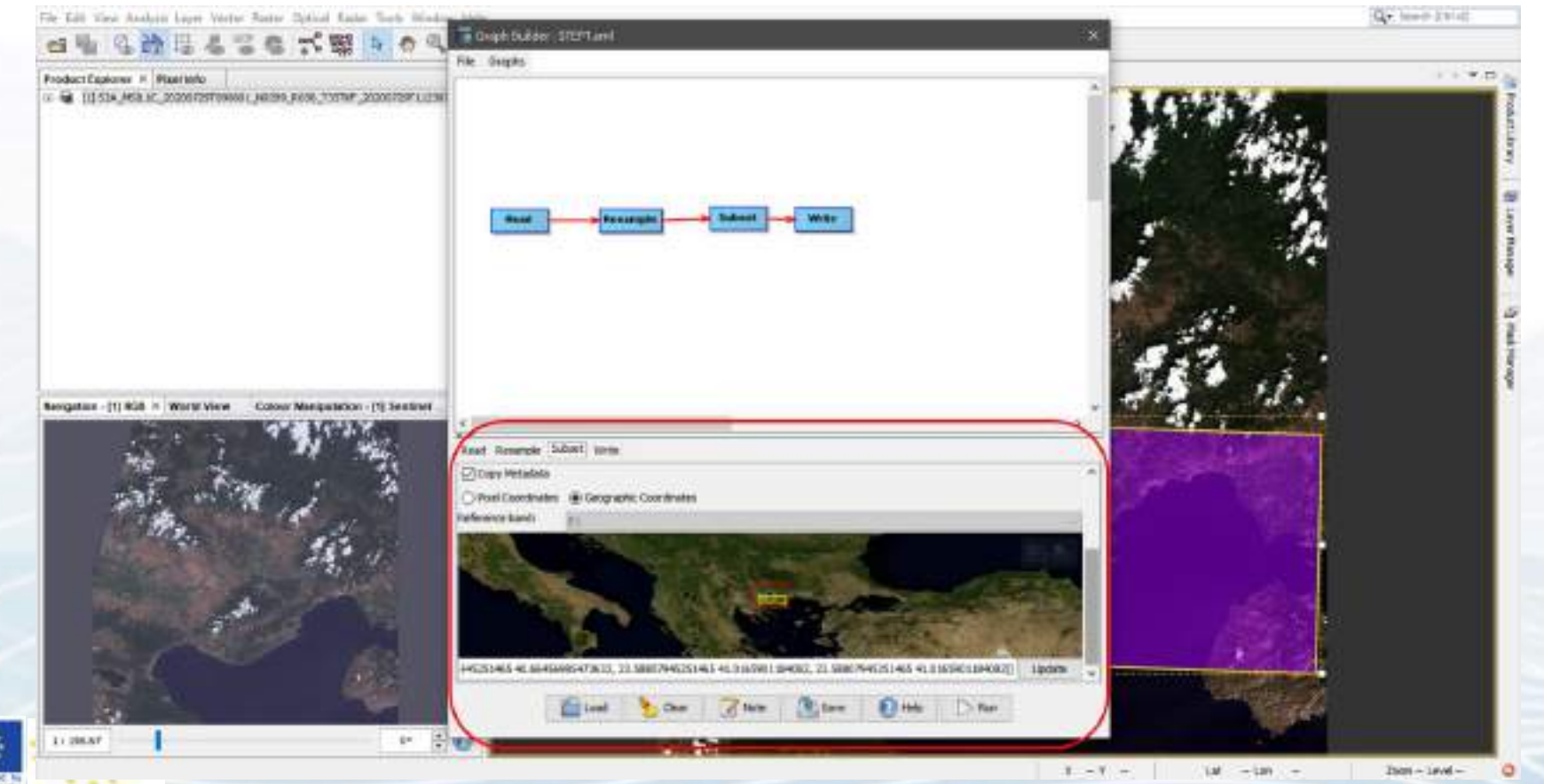

**FUNDYAL GUE** 

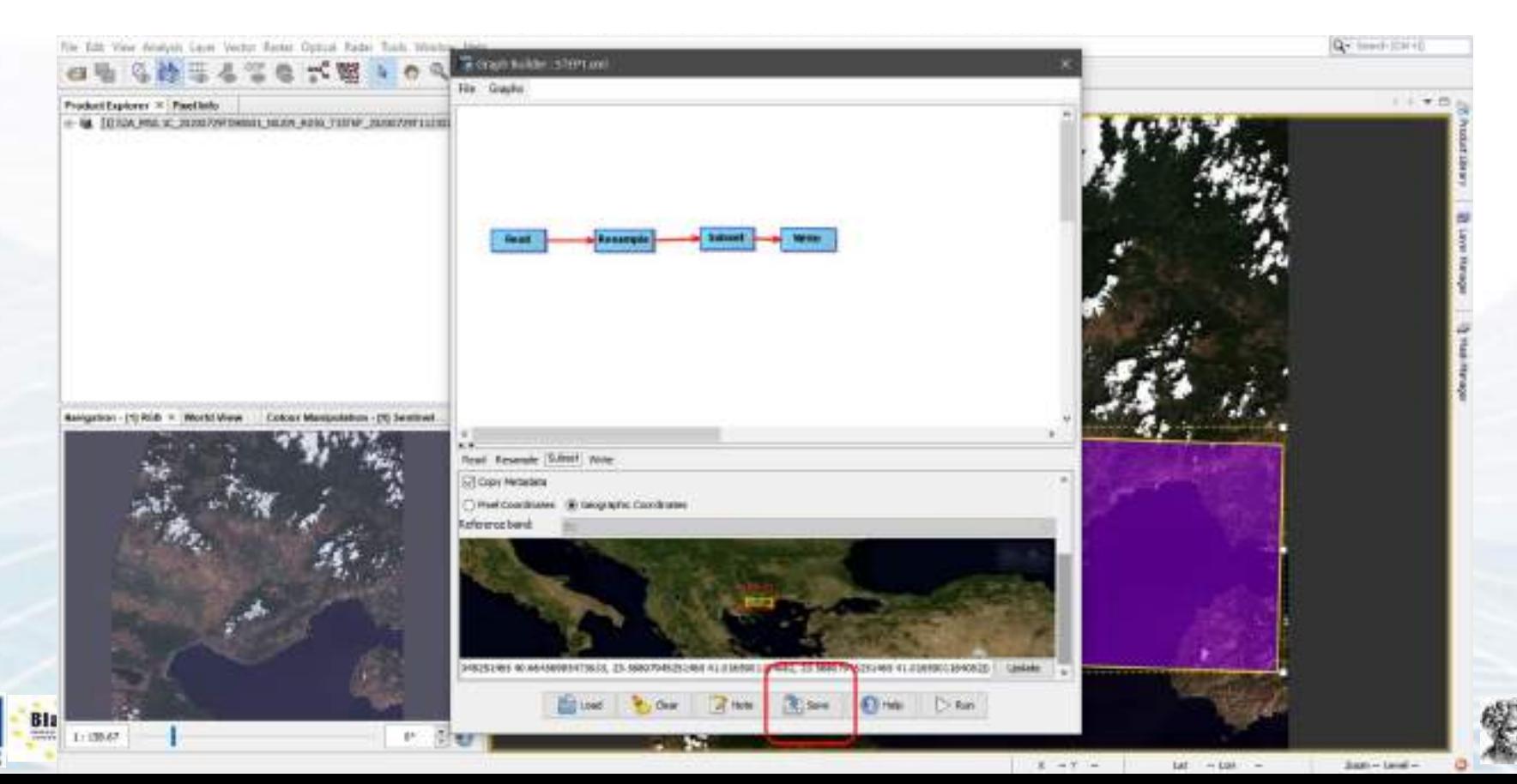

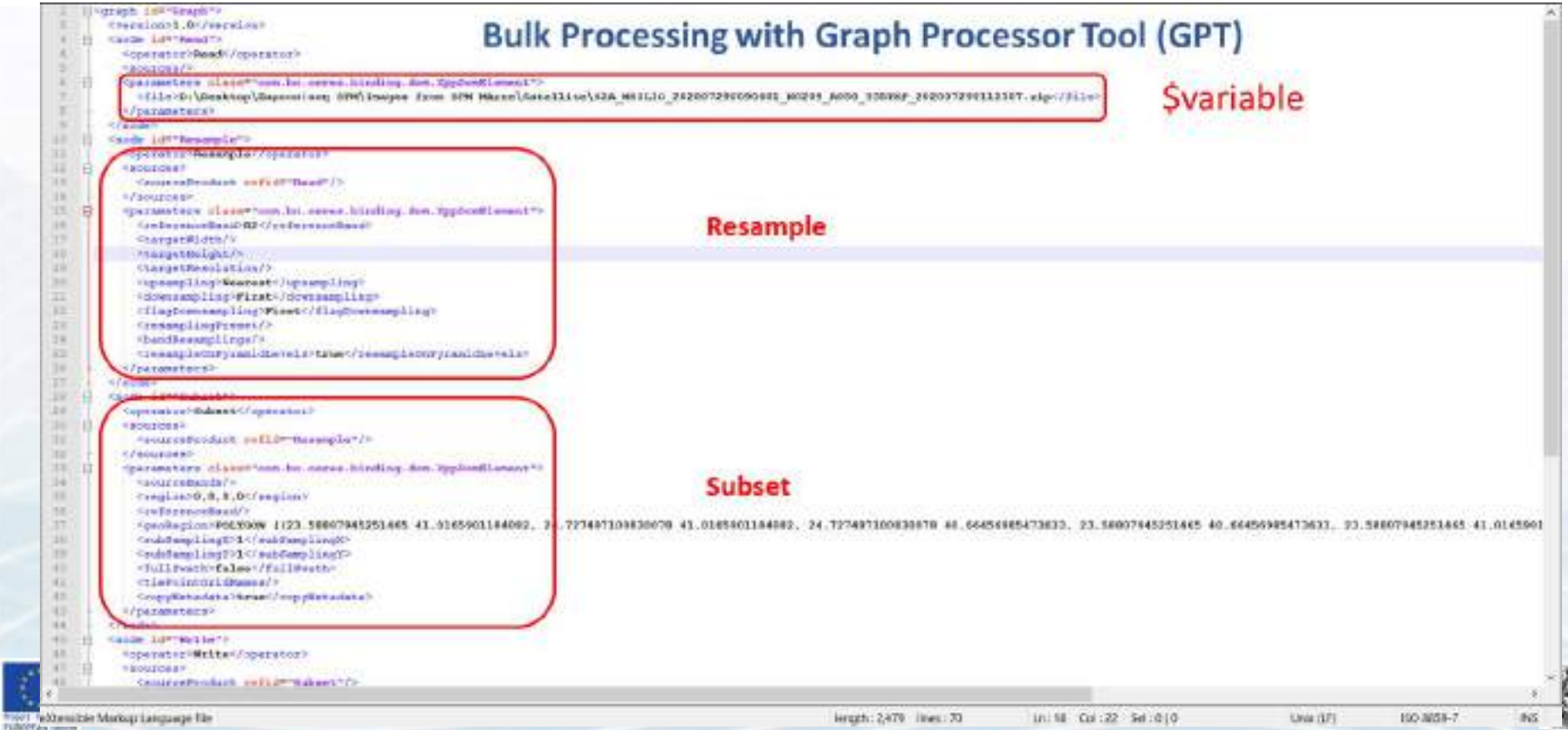

#### Initial

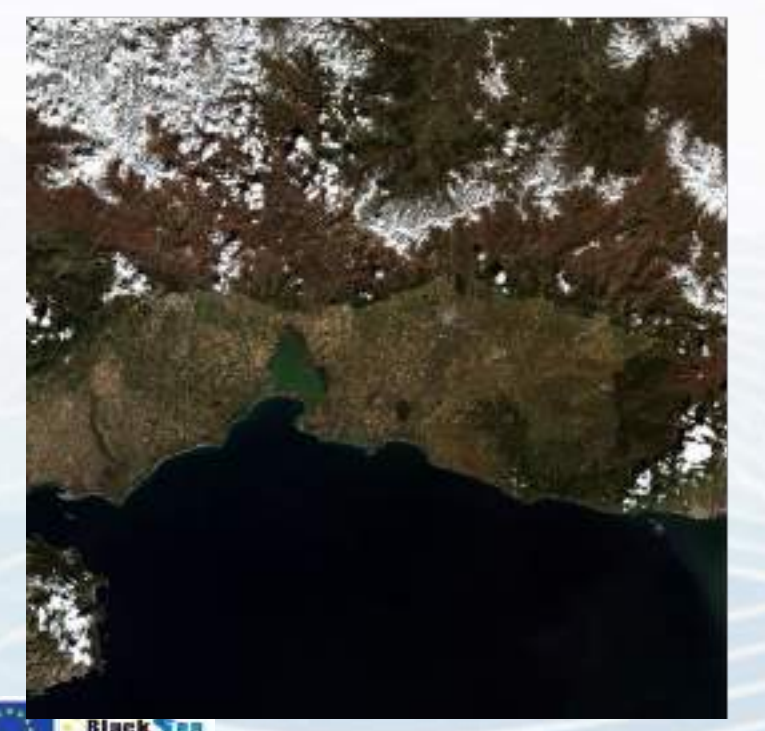

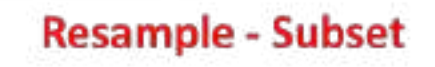

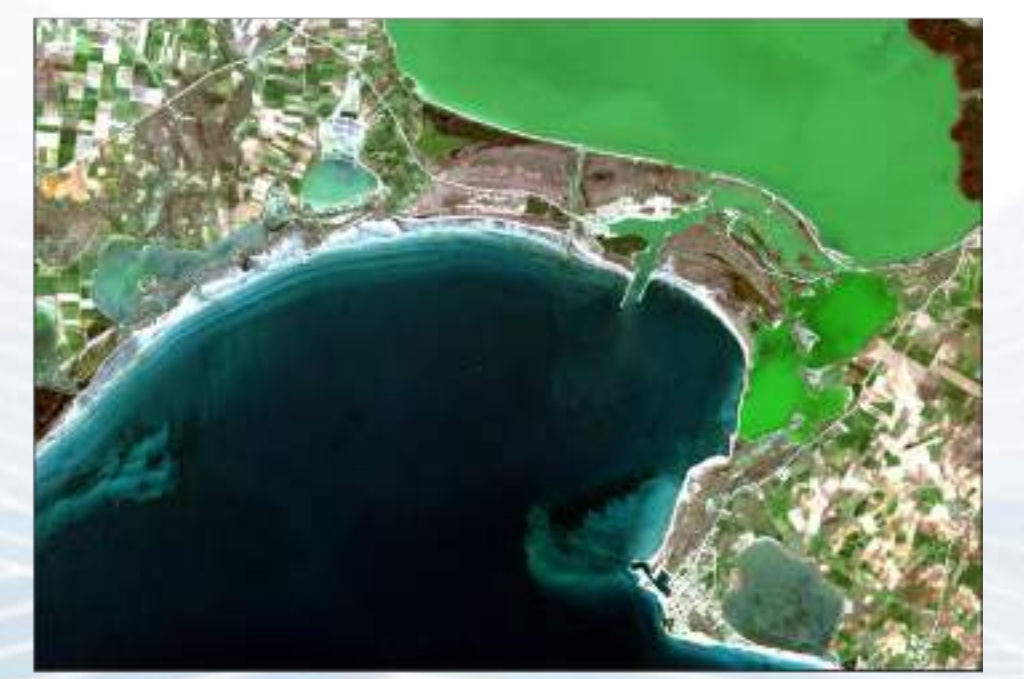

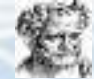

TUROPEAS

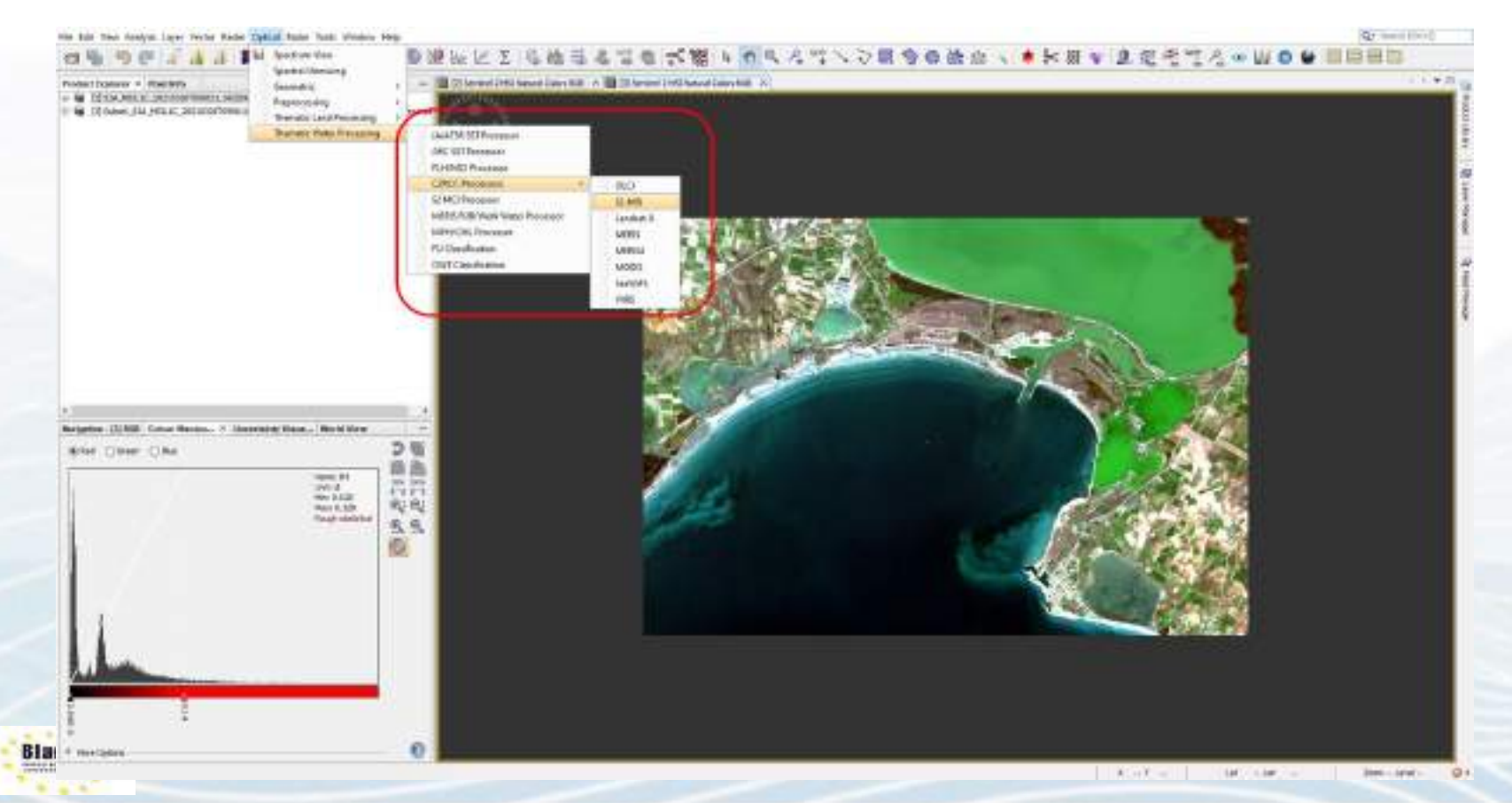

**Lingha** 

**MTNLC** 

Ties at 10W00W **Gleactory** 

D-Dealer (SN)

**Horse Products** 

TO Subject FOUL ARE \$2. DODGETOWNDOODS | \$\$2500 ROAD TOWNS TOWARD

Tercelail (240/2407) Audon; hais mosivamini eest

Swere cresciolor e si product (1004) 45 Sectional

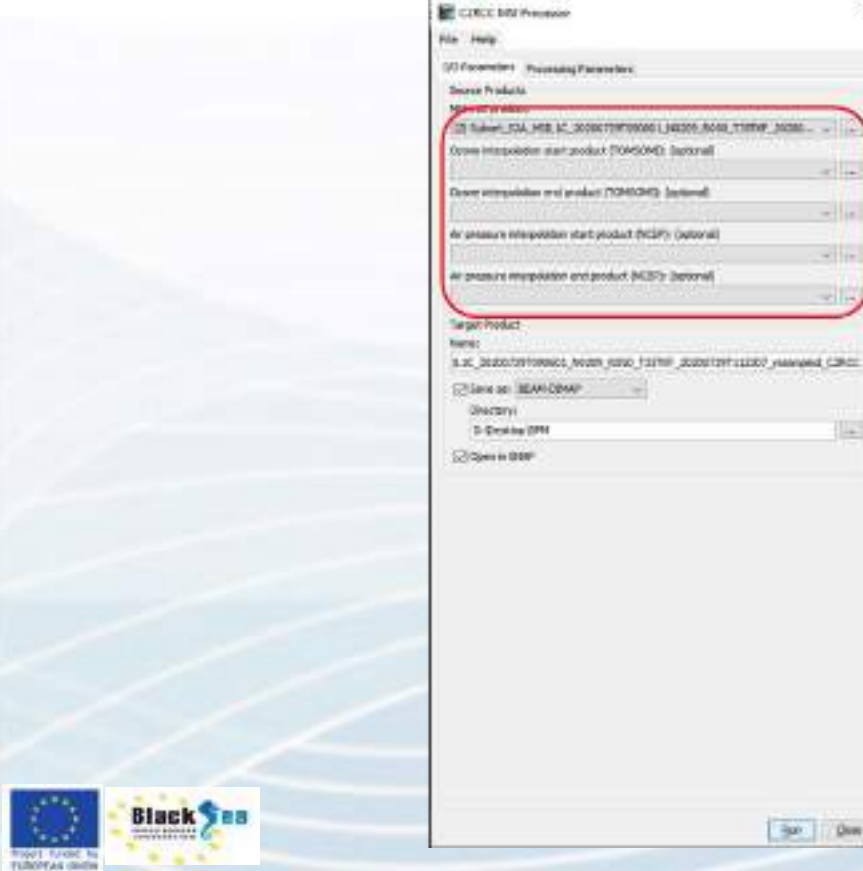

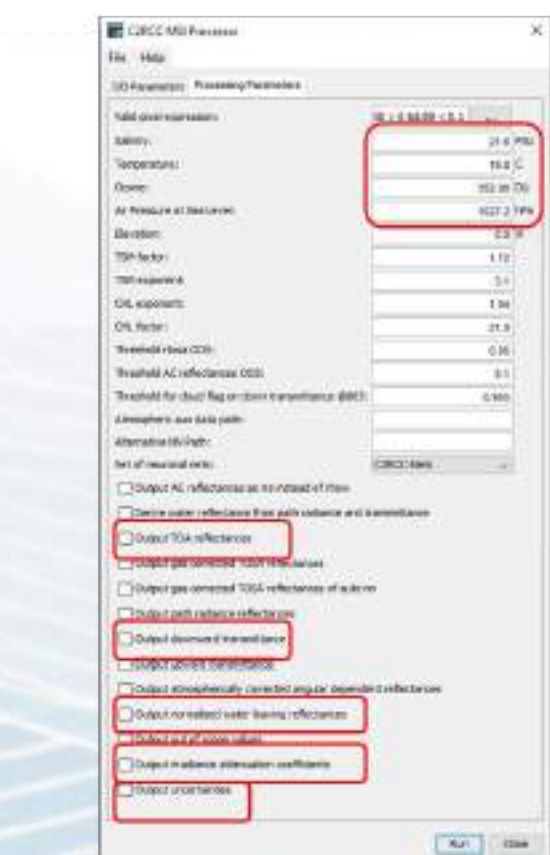

×

 $-$ 

 $-1$ 

 $-$ 1100

w.

**ILLS** 

Spr. Dow

· Salinity · Temperature \* Ozone

• Pressure

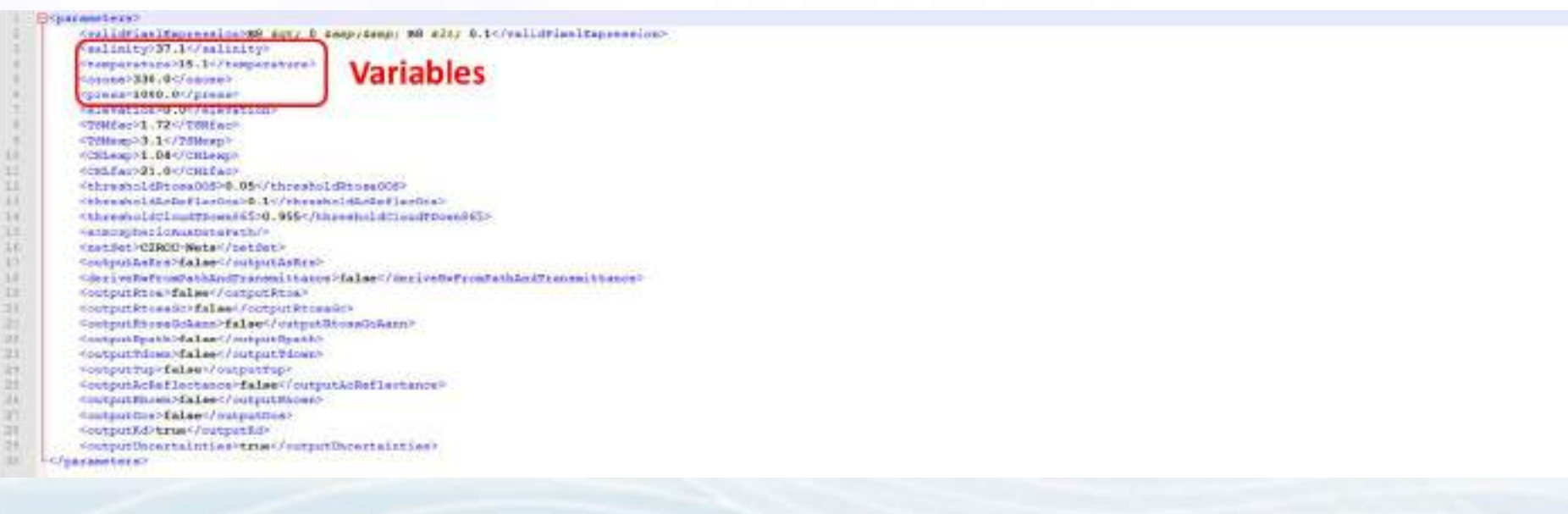

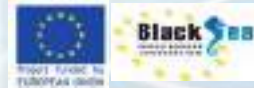

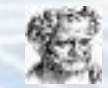

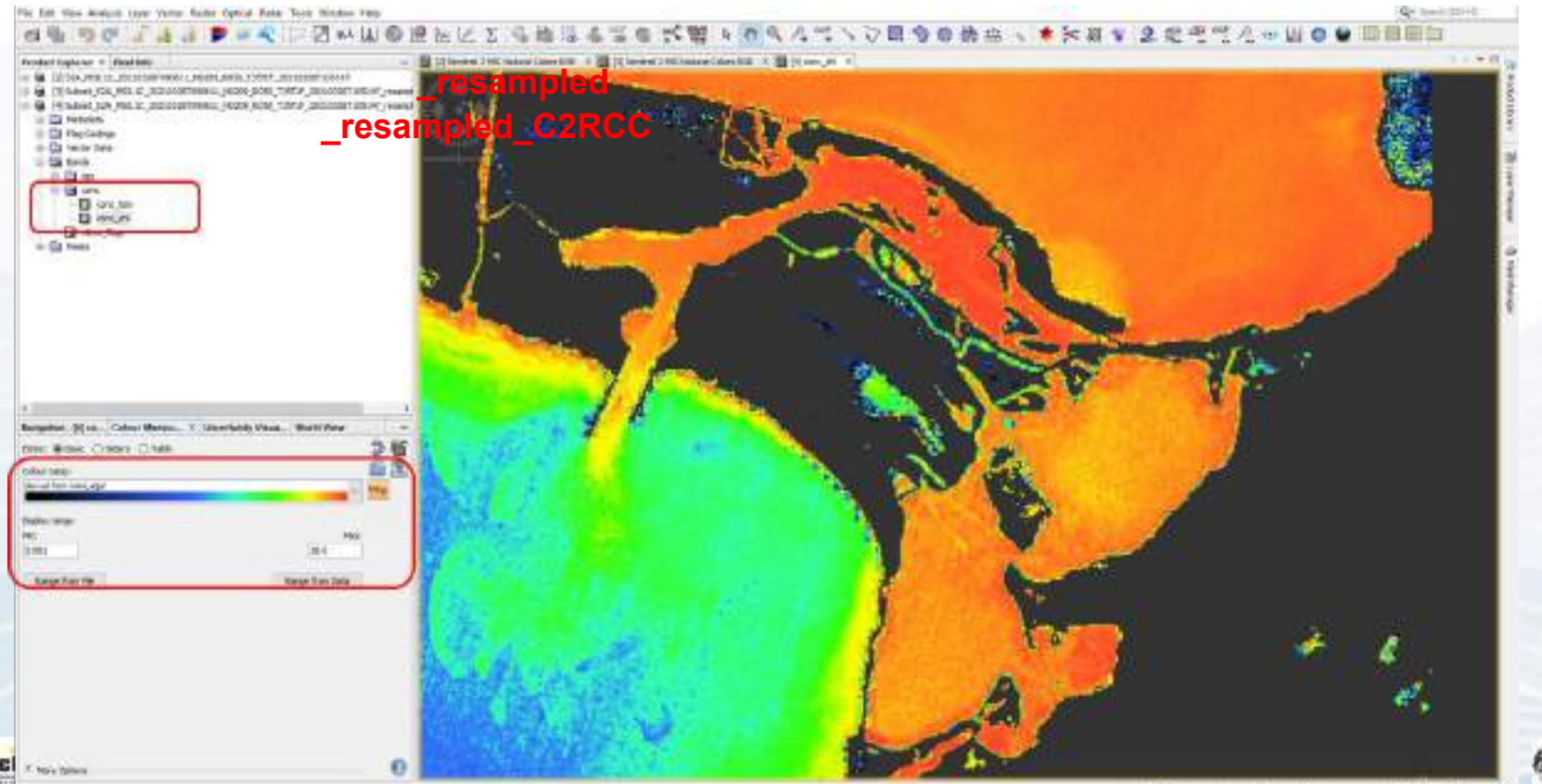

**Black** 

**TUROPEA** 

 $1.4743 - 1.0444$ tell crime of **Boney case of** 

# Calculate Chlorophyll from Landsat 4-5

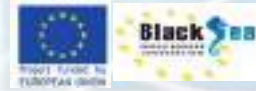

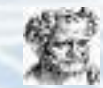

## **Landsat Products to Chlorophyll**

#### **The Blue-Green Ratio Model**

 $Chl - a \propto R(\lambda_{Blue}) / R(\lambda_{Green})$ 

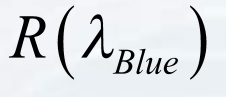

reflectance in the blue region at 440 nm, Chl-a strongly absorb light

 $R(\lambda_{Green})$ 

reflectance in the blue region at 550 nm, reflectance is minimally absorbed by pigments

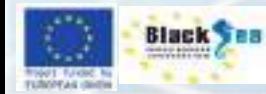

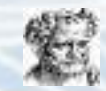

## **Landsat Products to Chlorophyll**

**The Two-Band NIR-Red Ratio Model**

 $Chl - a \propto R(\lambda_{NIR})/R(\lambda_{Red})$ 

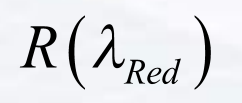

reflectance in the red region, wavelength usually located around the point of maximum chlorophyll-a absorption 660 nm  $< \lambda_{\text{Red}}$  < 690 nm

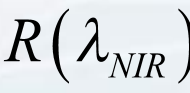

reflectance in the near-infrared, near-infrared wavelength,  $\lambda_{NIR}$ , may be found at two different positions in the NIR: a. between 700 nm and 720 nm, known as  $\lambda_{2}$ , where absorption of the water constituents is minimal or

b. beyond 710 nm, known as  $\lambda_3$ 

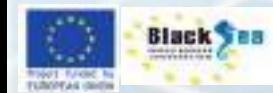

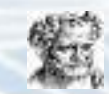

# Results

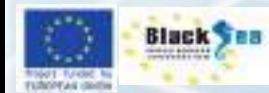

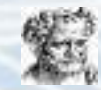

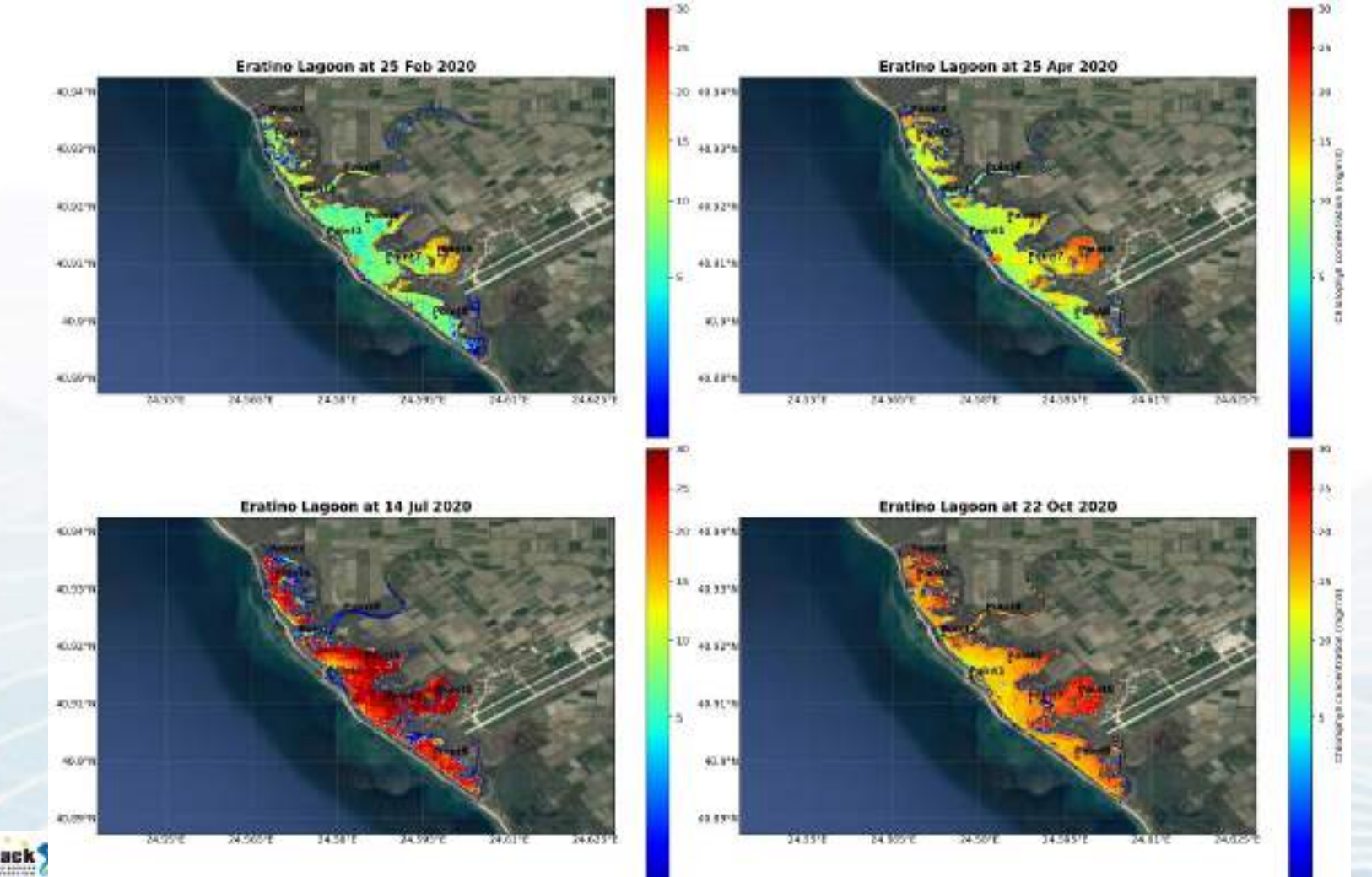

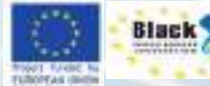

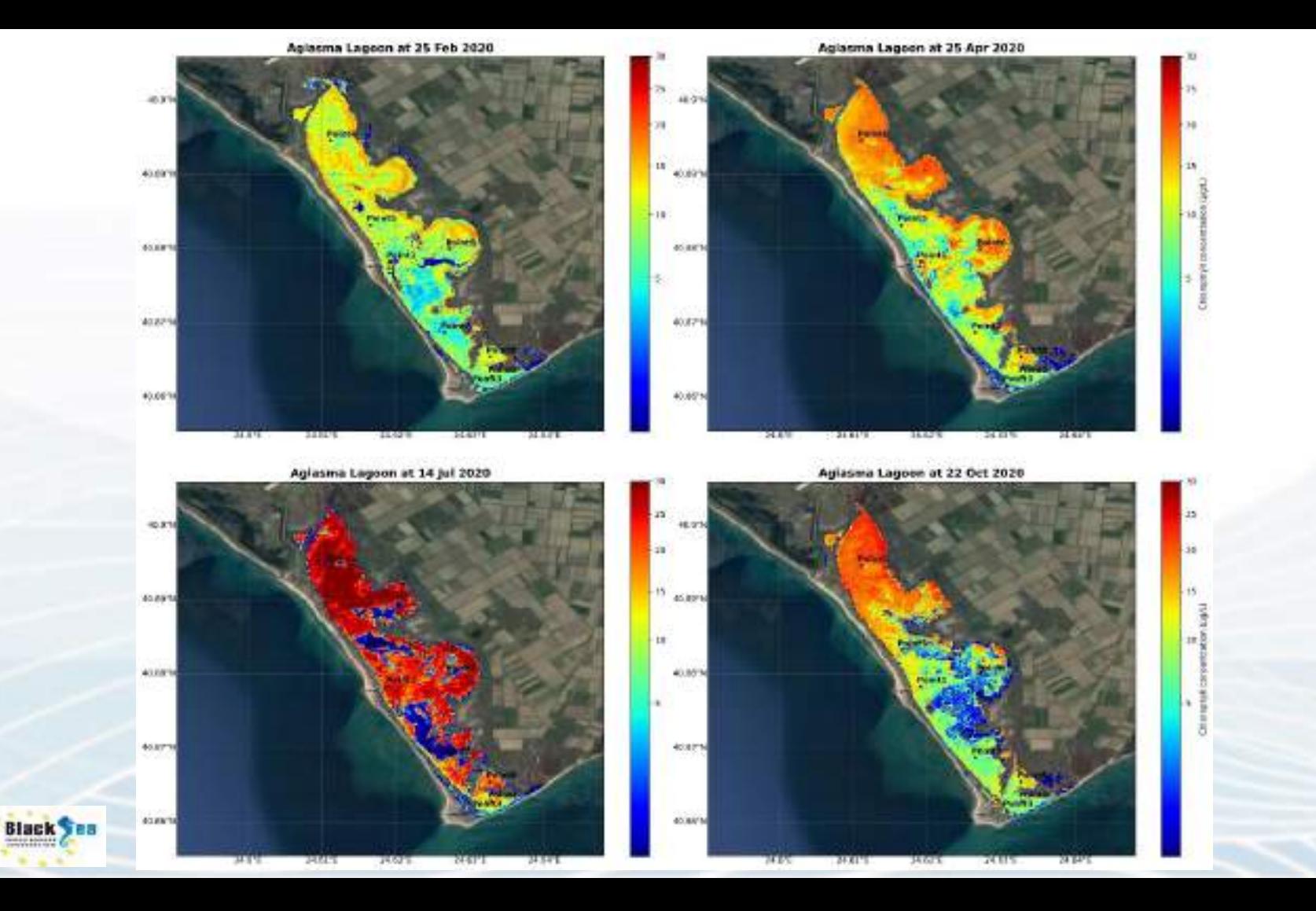

TWOT THIRD IN

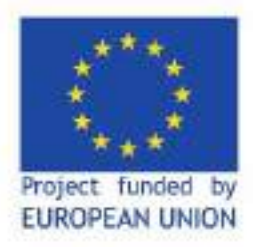

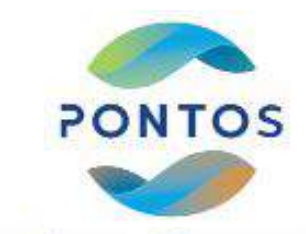

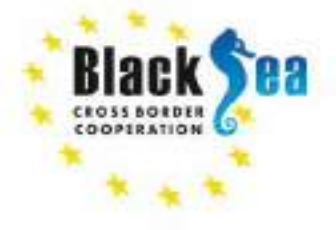

Common borders. Common solutions.

## **Thank You**

#### **Maria Zoidou Democritus University of Thrace, Greece**